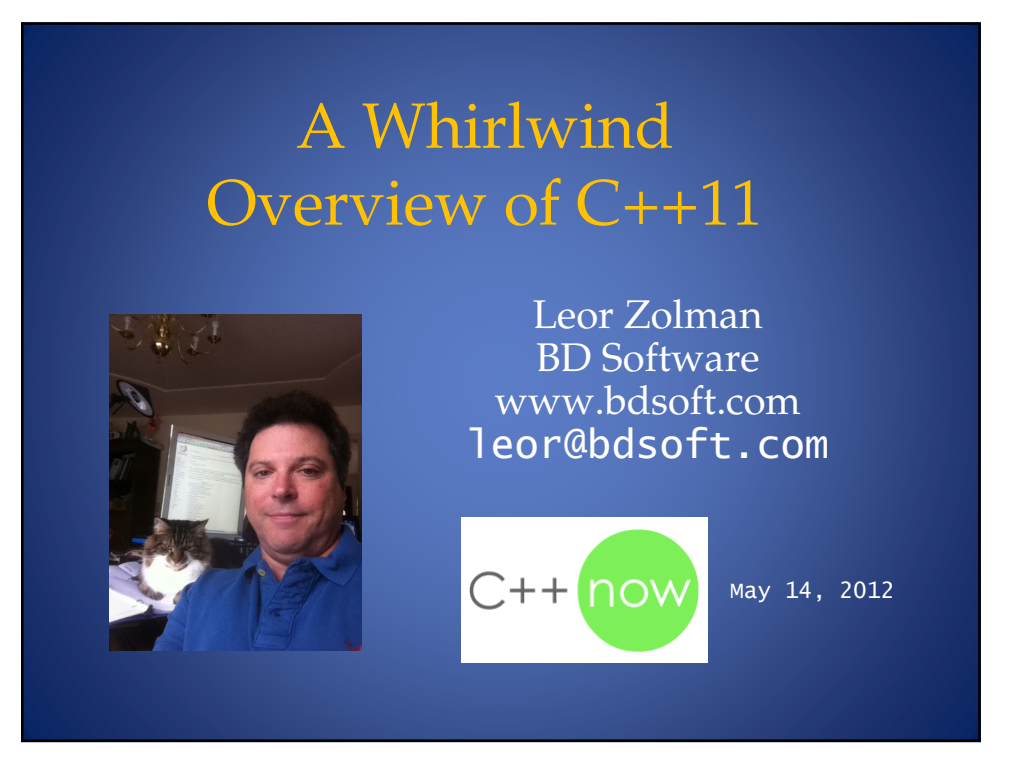

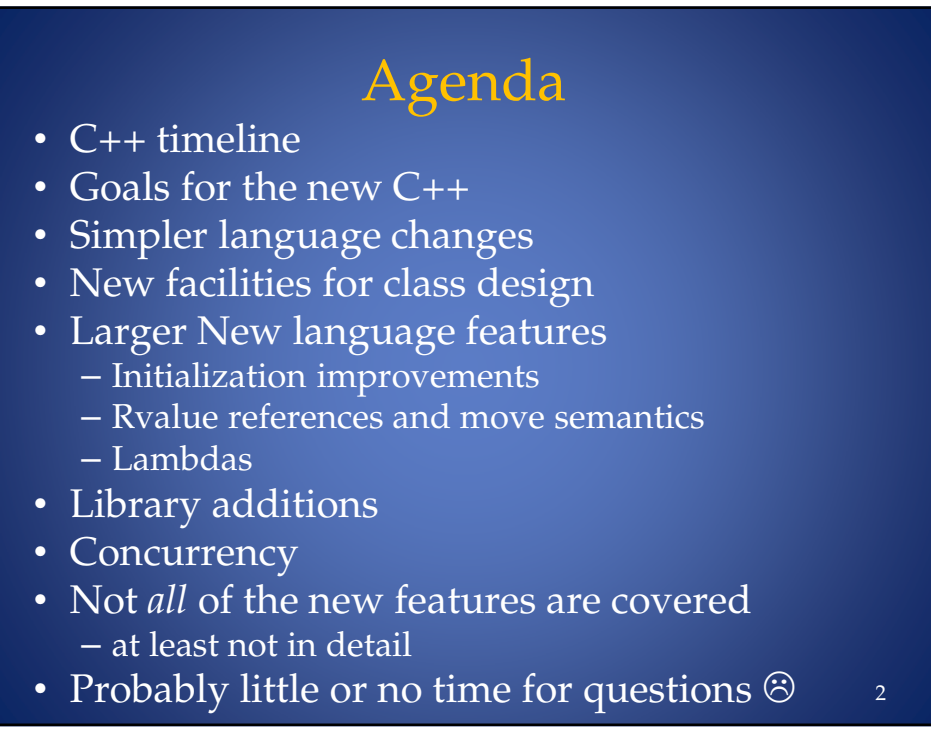

4

# About the Code Examples

- Most code has been tested using:
	- TDM gcc 4.6.1 w/**just::thread** 1.7.3 (Preview)
	- TDM gcc 4.5.2 w/**just::thread** 1.7.0 (released)
- Code excerpts shown on slides are not 100% self-contained programs
	- Less clutter to just show the meat
	- $-$  Read the code *as if* the requisite  $\#$ **includes**, using directives/declarations and/or std:: qualifiers were there

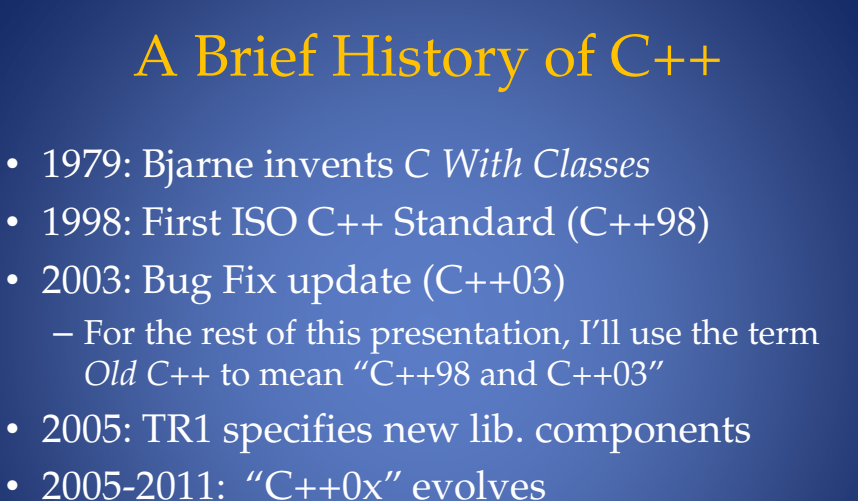

- 
- 2011: C++11 ratified in August
- Next on the agenda (2012?): TR2...

© 2012 by Leor Zolman, for C++ Now! 2012

# Goals for C++11

- Make C++ easier to teach, learn and use
- Maintain backward-compatibility
- Improve performance
- Strengthen library-building facilities
- Interface more smoothly with modern hardware

*"The pieces just fit together better than they used to and I find a higher-level style of programming more natural than before and as efficient as ever*."

-Bjarne Stroustrup, from his C++11 FAQ

#### Part I:

### The Simpler Core Language Features

- · auto, decltype, trailing return types
- nullptr
- Range for
- >> in template specializations
- · static\_assert
- · noexcept
- · extern template

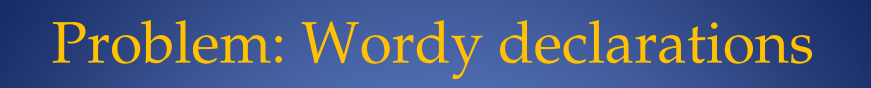

// findNull: Given a container of pointers, return an // iterator to the first null pointer (or the end)<br>// iterator if none is found) template<typename Cont> typename Cont:: const\_iterator findNull(const Cont &c) € typename Cont::const\_iterator it; for  $(it = c.begin()$ ; it  $!= c.end()$ ;  $++it)$ <br>if  $(*it == 0)$ break;

return it;

 $\mathcal{F}$ 

 $\,8\,$ 

# Using findNull in Old C++

```
int main()£
    int a = 1000, b = 2000, c = 3000;
   vector<int *> vpi;
   vpi.push_back(&a);
   vpi.push_back(&b);
   vpi.push_back(&c);
   vpi.push_back(0);
    vector<int *>::const_iterator cit = findNull(vpi);
    if (cit == vpi.end())\text{cut} \ll "no null pointers in vpi" \ll endl;
    else
    \{vector<int *>::difference_type pos = cit - vpi.begin();<br>cout << "null pointer found at pos. " << pos << endl;
    }
P,
```
#### Using findNull in C++11  $int$  main() ₹ int  $a = 1000$ ,  $b = 2000$ ,  $c = 3000$ ; vector<int \*> vpi { &a, &b, &c, nullptr }; auto  $cit = findNull(vpi);$ if (cit  $==$  vpi.end()) cout  $\ll$  "no null pointers in vpi"  $\ll$  endl; else € auto  $pos = cit - vpi.begin()$ ; cout << "null pointer found in position " <<  $pos \lt\lt end$ ; -} }  $10<sup>1</sup>$

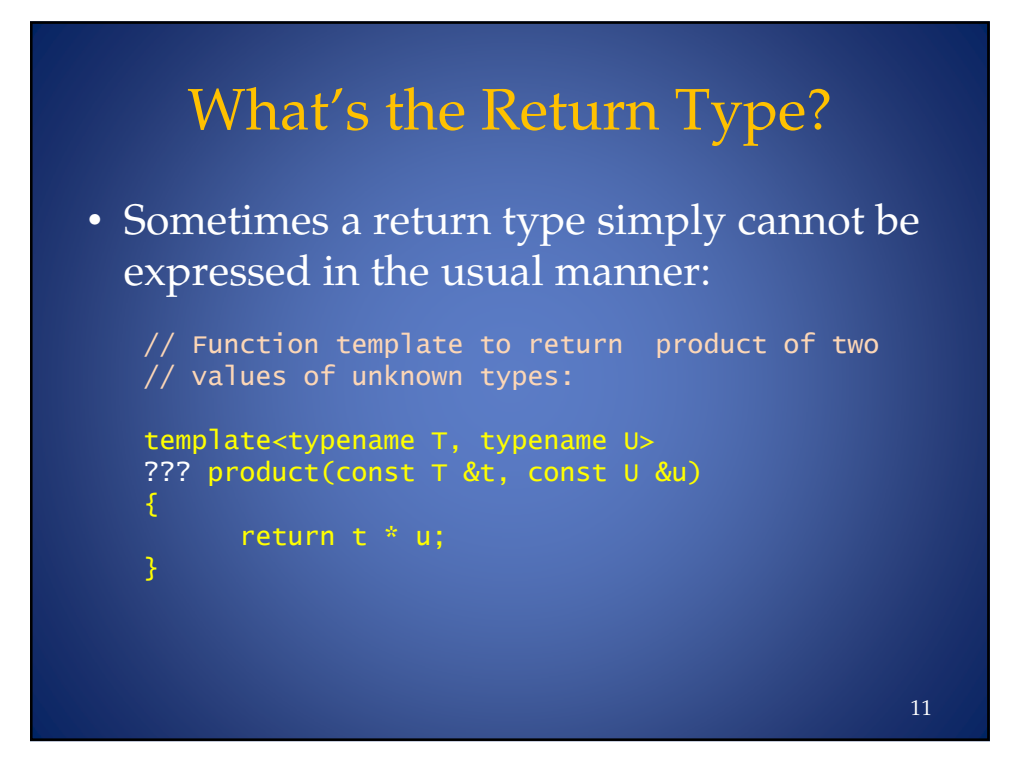

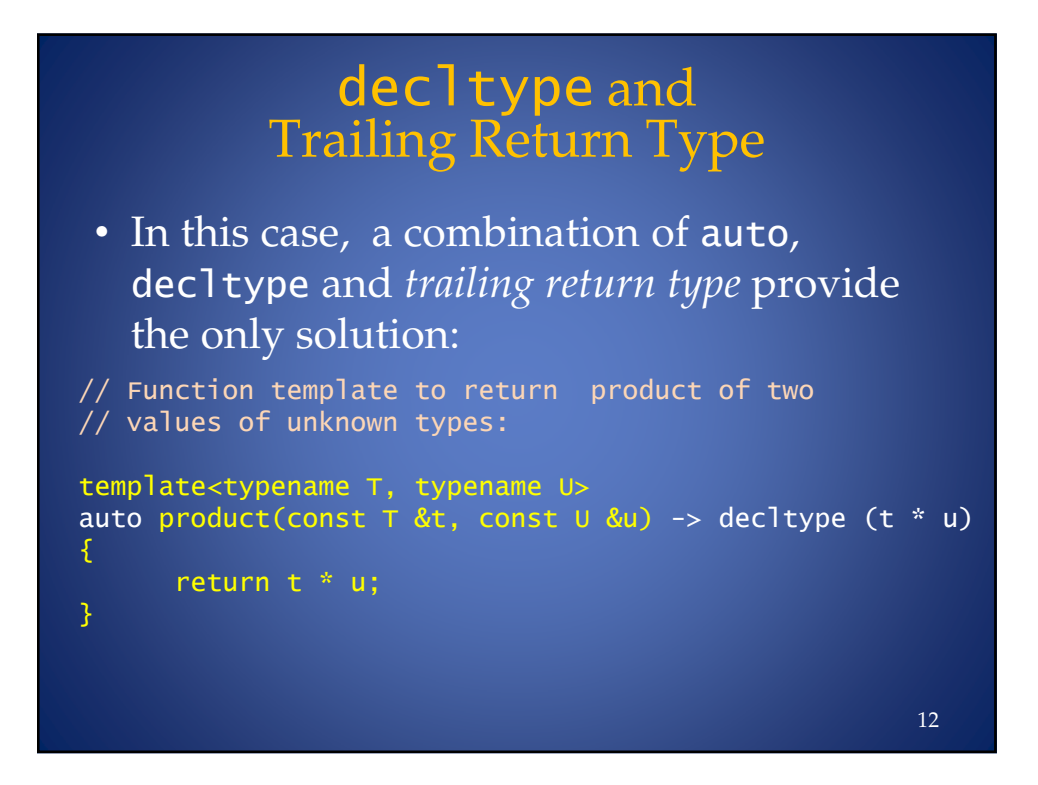

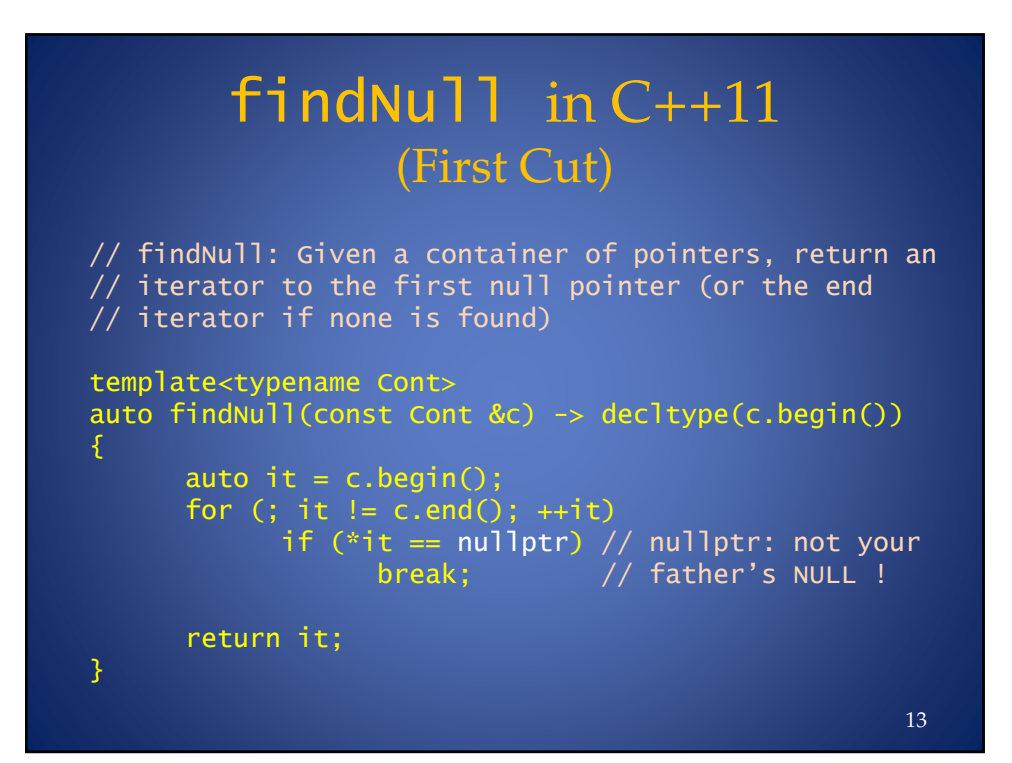

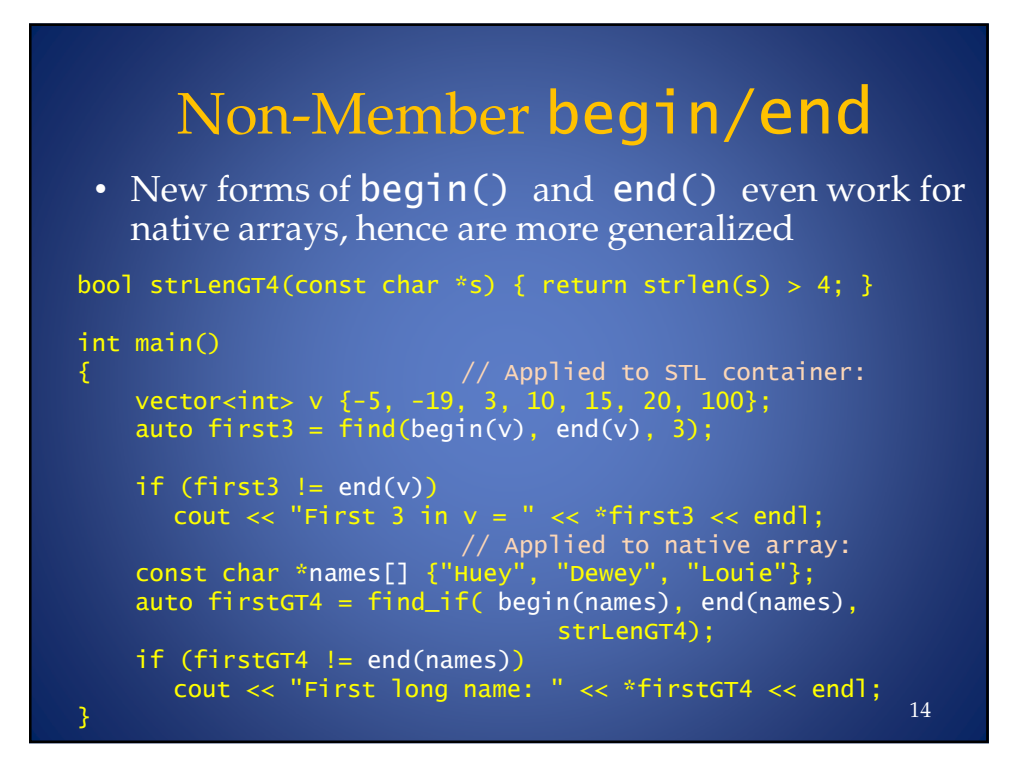

© 2012 by Leor Zolman, for C++ Now! 2012

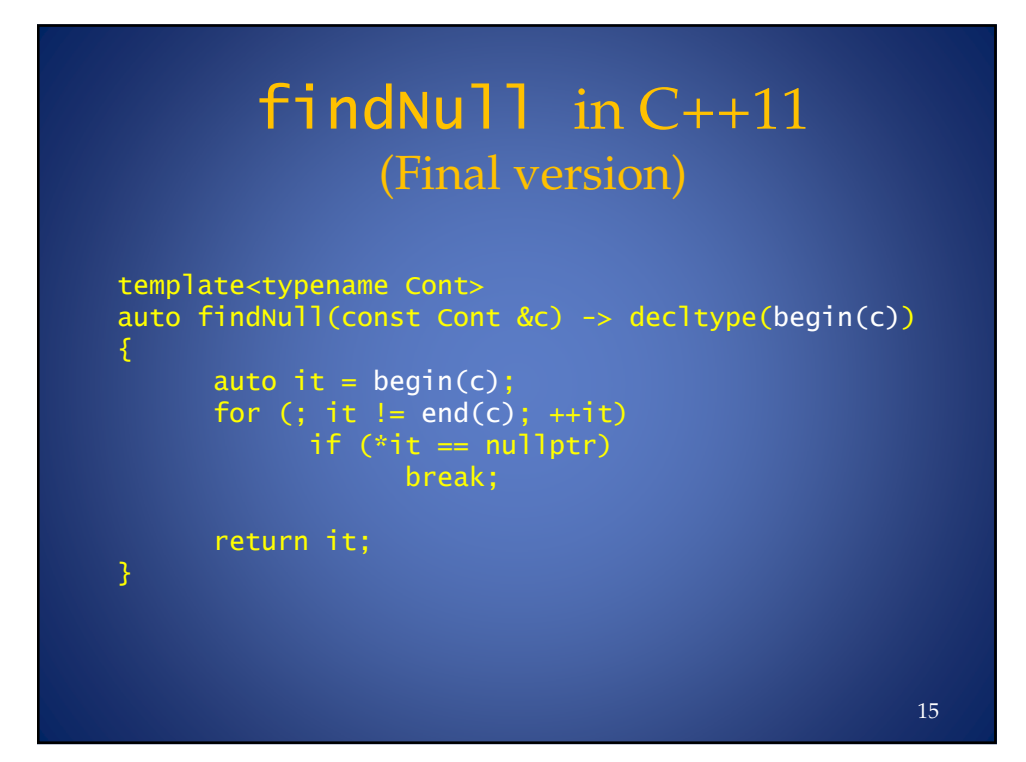

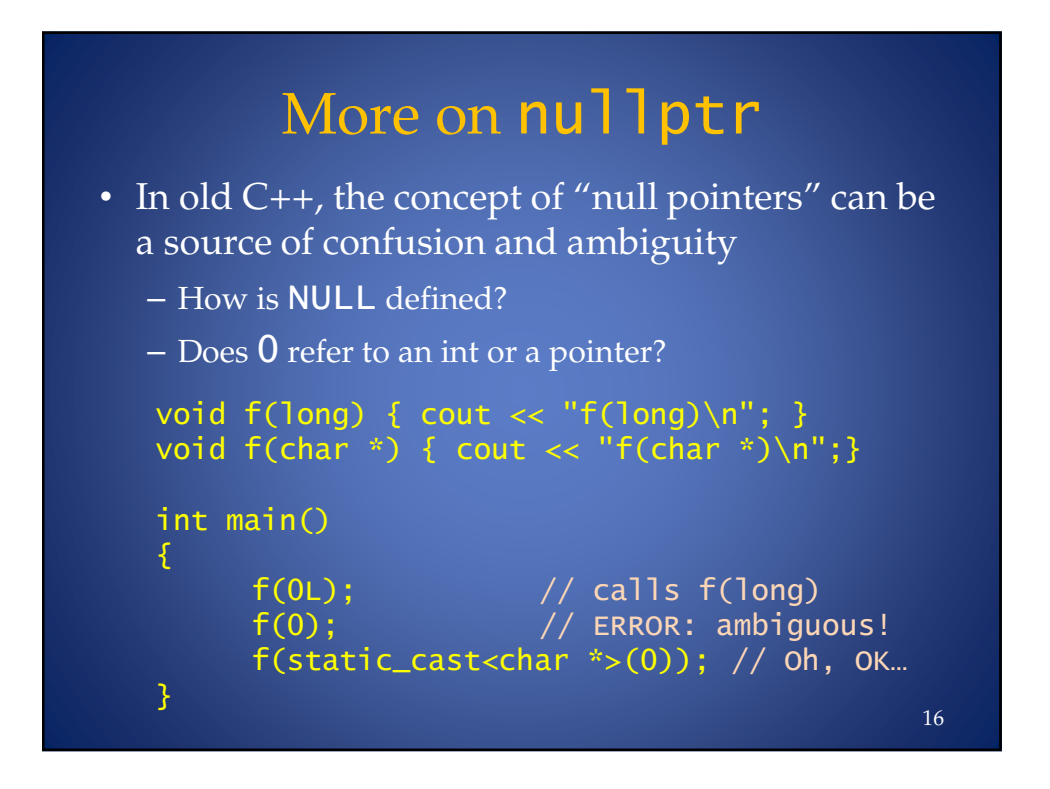

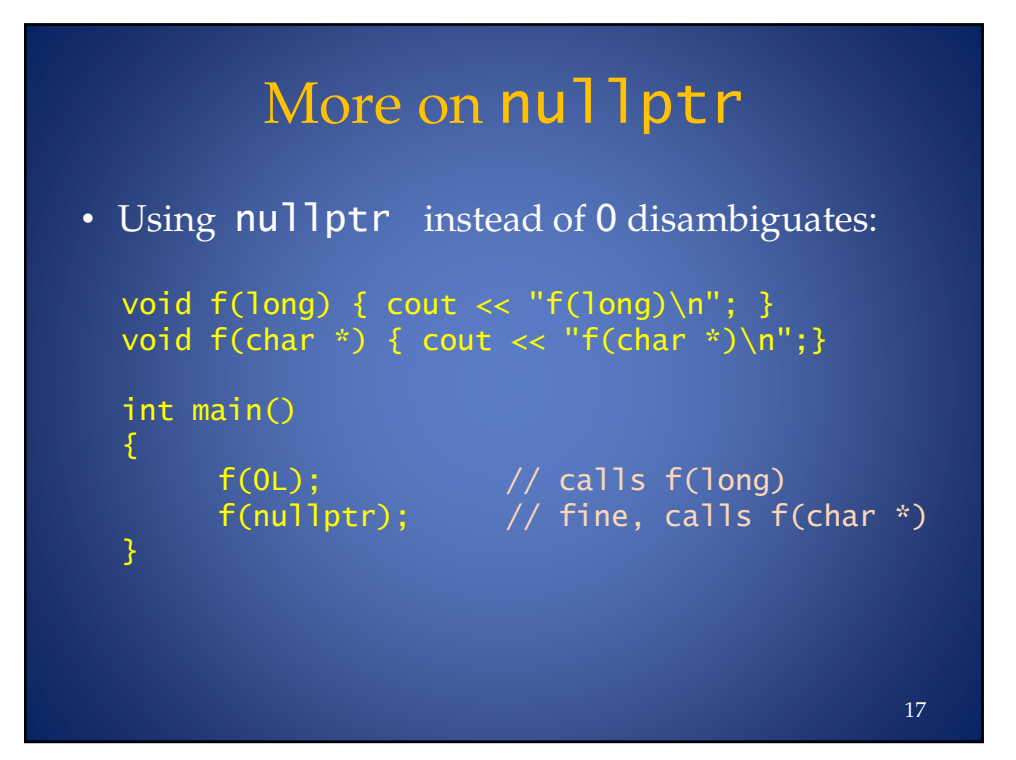

#### Iterating Over an Array or Container in Old C++

```
int main()
,
    int ai[] = { 10, 20, 100, 200, -500, 999, 333 };
    const int size = sizeof ai / sizeof *ai;   // A pain
    for (int i = 0; i < size; ++i)
       cout \lt\lt ai[i] \lt\lt " ";
    \cot < \text{end};
    vector<int> vi { 10, 20, 100, 200, -500, 999, 333 };
    for (int i = 0; i < vi.size(); ++i)
       vi[i] += 100000;
    for (int i = 0; i < vi.size; ++i)
       \textsf{cout} \ll \textsf{vi}[i] \ll " ";
3
                                                                 18
```
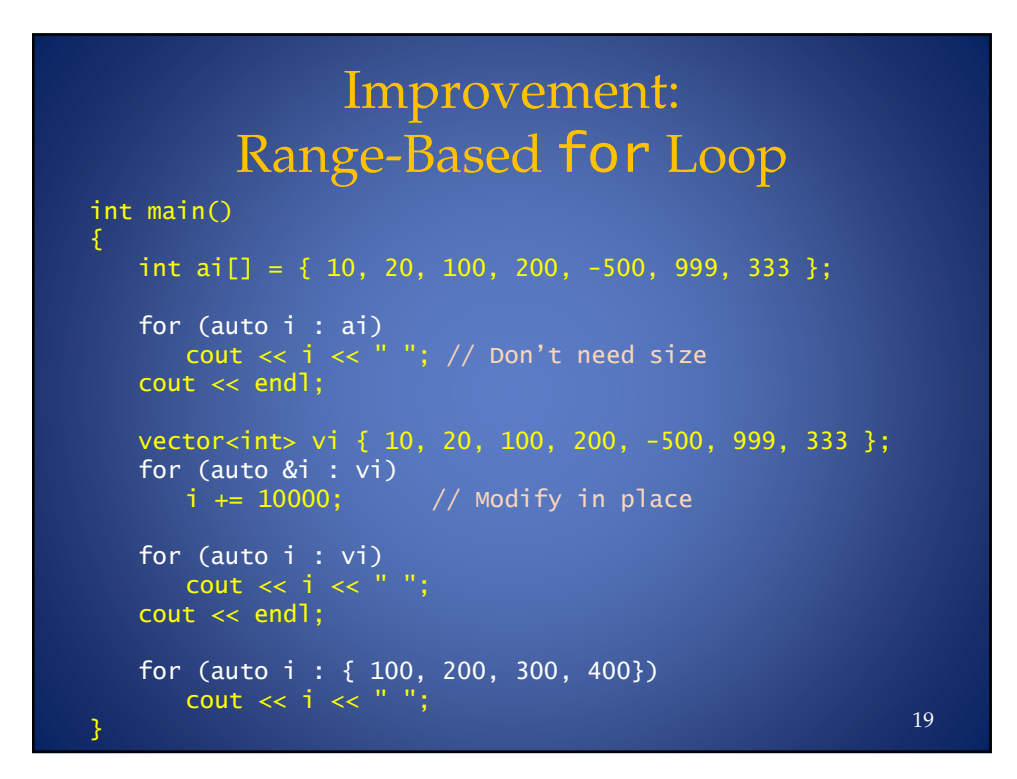

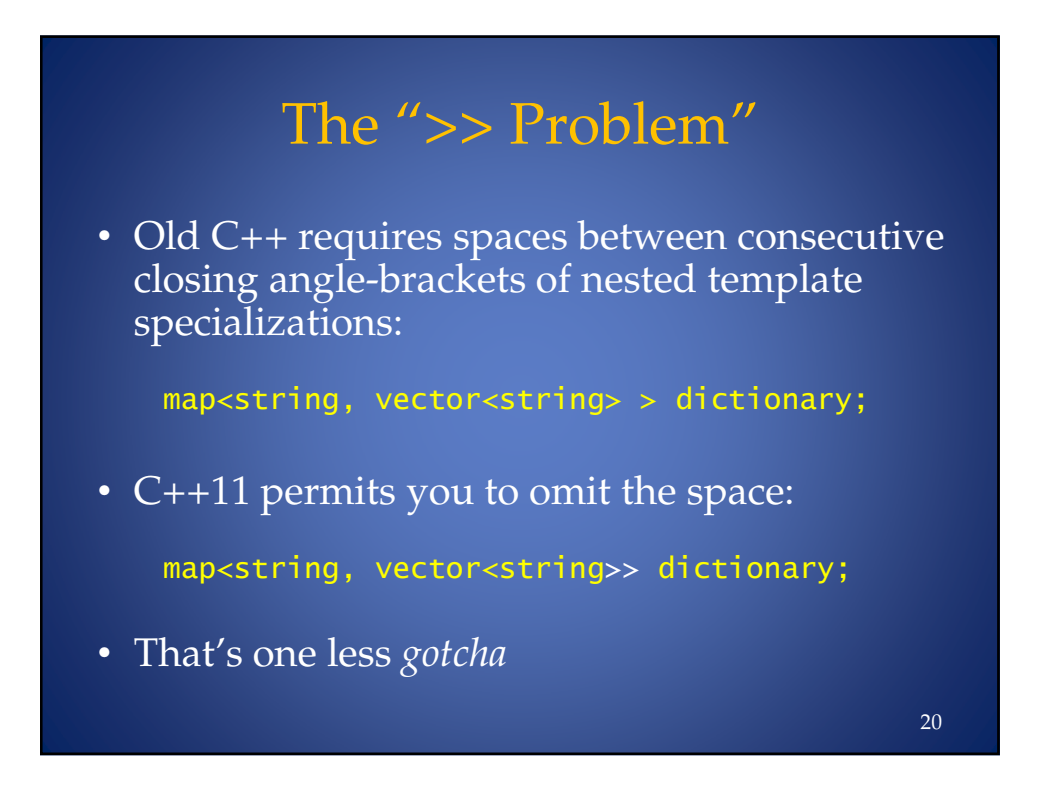

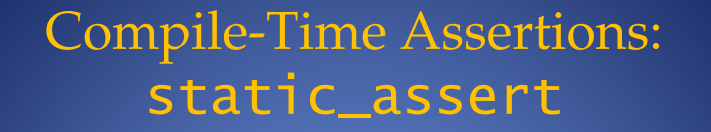

• The C library contributed the venerable assert macro for expressing run-time invariants:

```
int *pi = ...;
assert (pi != NULL);
```
• C++11 provides direct compiler support for *compile time* invariant validation and diagnosis:

```
static_assert(condition, "message");
```
• Conditions may only be formulated from *constant* (compile-time determined) expressions

```
21
```

```
static_assert
static\_assert(sizeof(int) < 32,"This app requires ints to be at least 32-bits.");
template<typename R, typename E>
R safe_cast(const E& e)
ſ
   static\_assert(size) >= sizeof(E),
            "Possibly unsafe cast attempt.");
   return static_cast<R>(e);
\mathcal{F}int main()
   long 1val = 50;
   int ival = safe_cast<int>(lval); // OK iff long & int
                                     // are same size
   char cval = safe_cast<char>(lval); // Compile error!
\mathbf{R}22
```
#### Problem: Object File Code Bloat From Templates

- The industry has settled on the "template inclusion model"
	- Templates fully defined in header files
	- Each translation unit (module) #includes the header: all templates are instantiated in *each* module which uses them
	- At link time, all but one instance of each redundant instantiated function *is discarded*

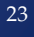

### The Failed Solution: export • Old C++ tried to address the problem with the export keyword • The idea was to support *separately compiled templates* • But even when implemented (AFAIK only EDG accomplished this), it didn't really improve productivity – Templates are just too complicated • (Due to two-phase translation) 24

#### The C++11 Solution: extern template

• Declare the template extern and the compiler will not instantiate the template's member functions in that module:

```
#include <vector>
#include <Widget>
extern template class vector<Widget>;
```
- For vector<Widget>, the *class definition* is generated if needed (for syntax checking) but member functions are not instantiated
- Then, in just *one* module, explicitly instantiate the template:

template vector<Widget>;

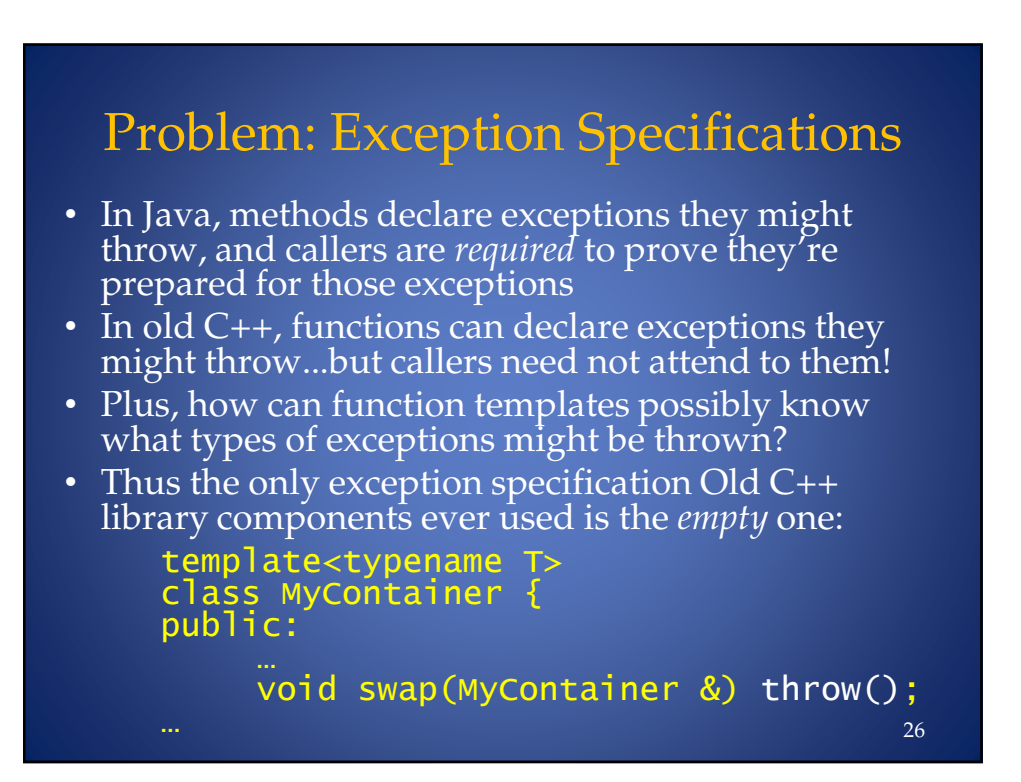

## The  $C+11$  Way: noexcept

- Exception specifications (even empty ones) can have non-trivial runtime cost
- C++11 provides the noexcept keyword as a more efficient alternative:

```
template<typename T>
class MyContainer {
public:
```
void swap(MyContainer &) noexcept;

• noexcept clauses can be conditional on the "noexcept" status of sub-operations

27

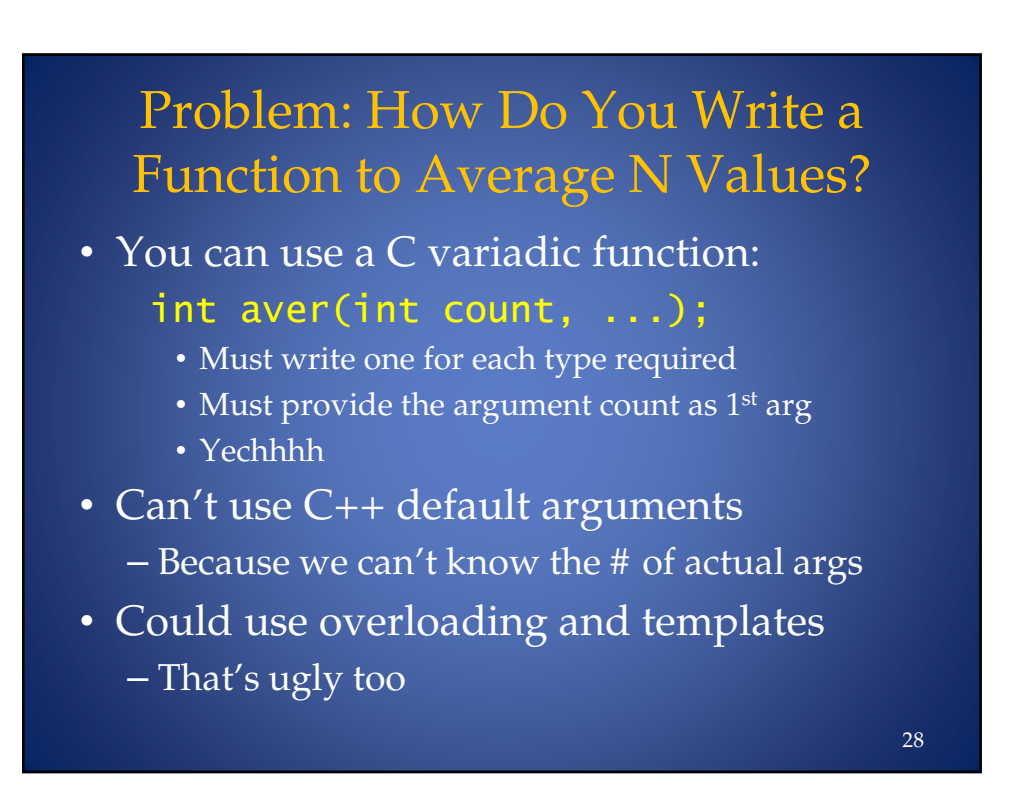

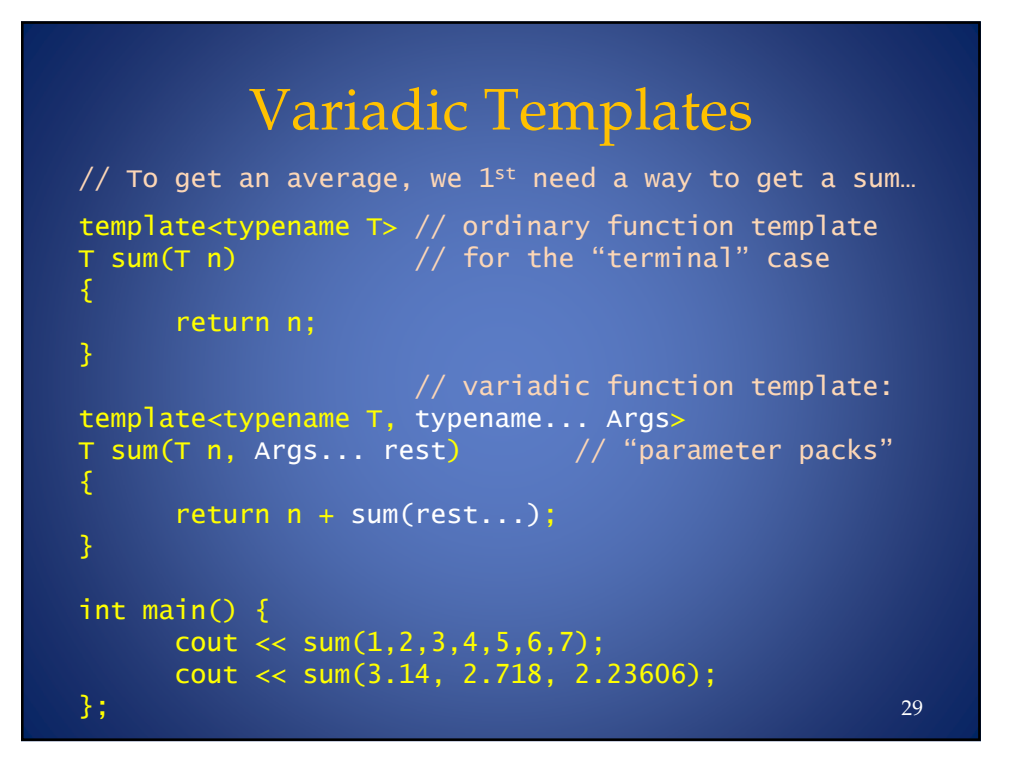

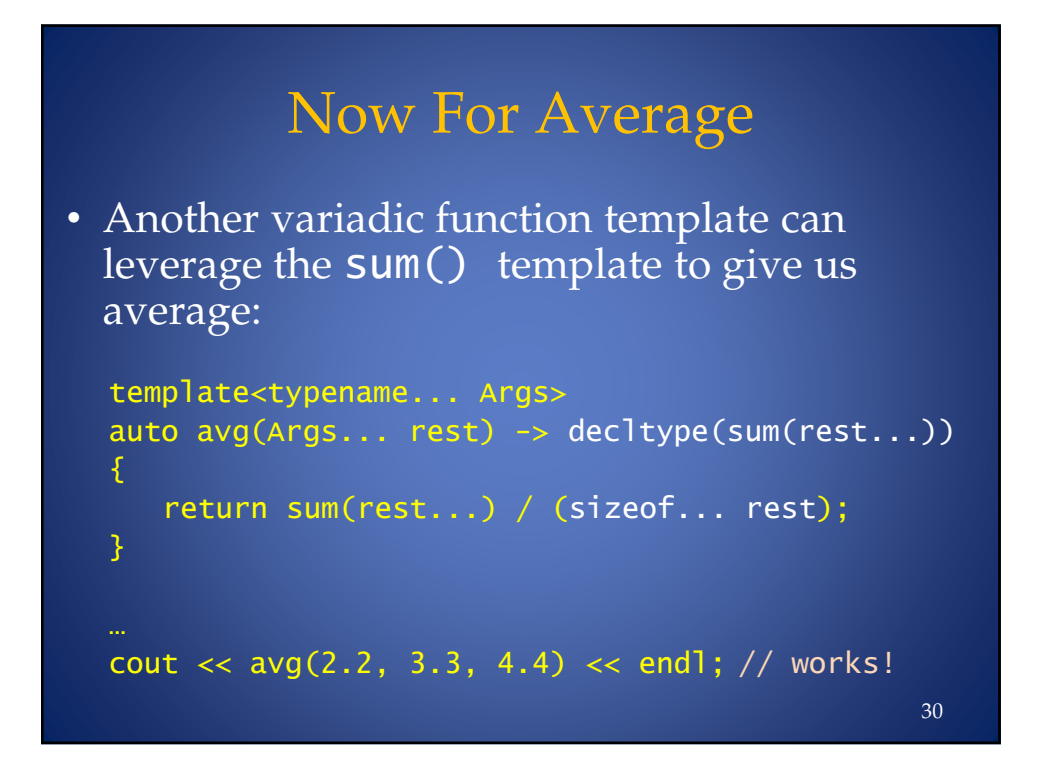

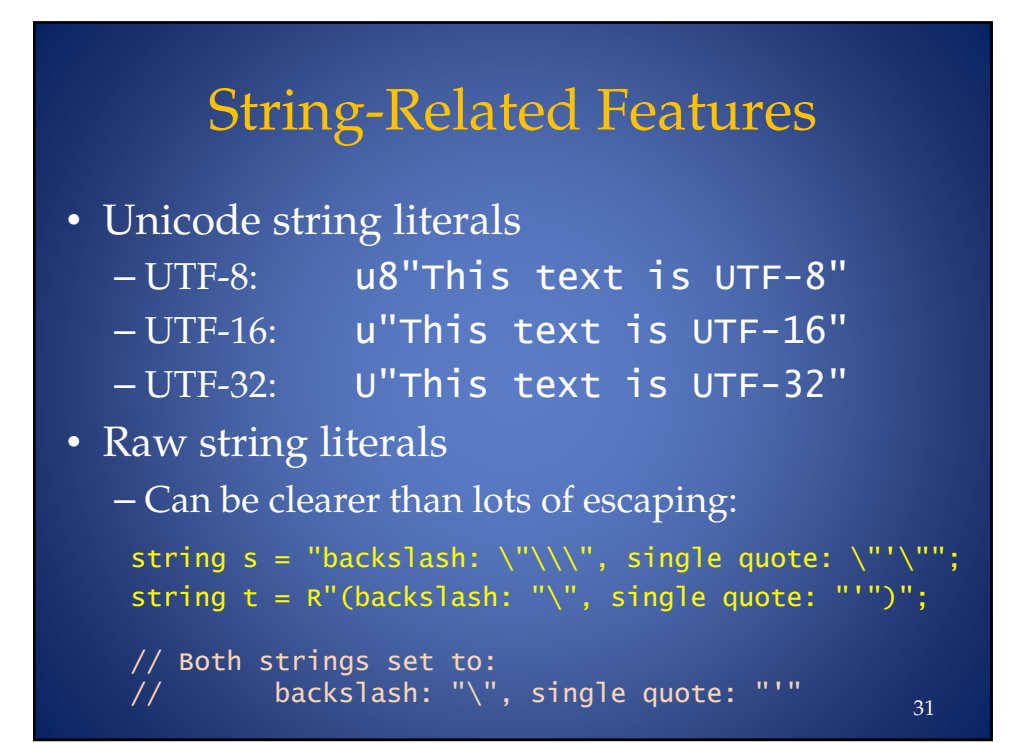

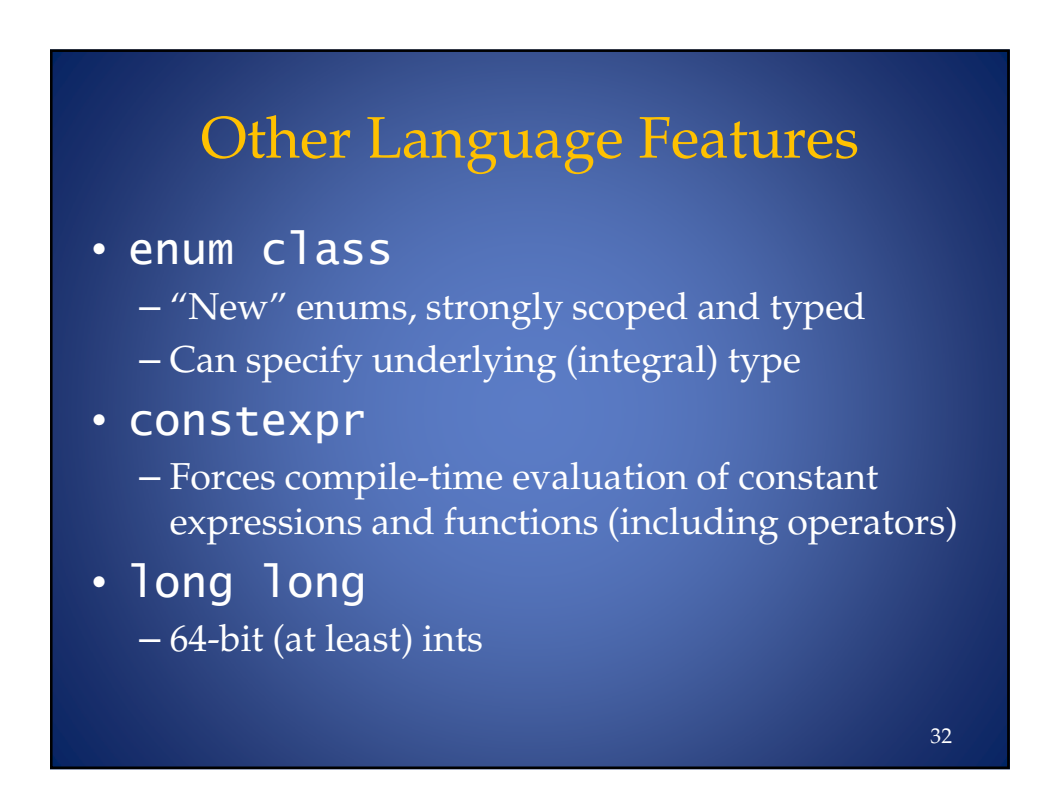

34

# Other Language Features

#### • template alias

- The "template typedef" idea, w/clearer syntax
- using aliases also provide a clearer alternative even for non-template typedefs
- $\cdot$  alignas / alignof
	- query/ force boundary alignment

# Yet More Language Features

- Attributes
- Inline Namespaces
- Generalized Unions
- Generalized PODs
- Garbage Collection ABI
- User-defined Literals

### Part II:

## Features Specific to Class Design

- Generated functions:  $default \ / deflet$ e
- Override control:  $\mathsf{overlap} \neq \mathsf{final}$
- Delegating constructors
- Inheriting constructors
- Increased flexibility for in-class initializers
- Explicit conversion operators

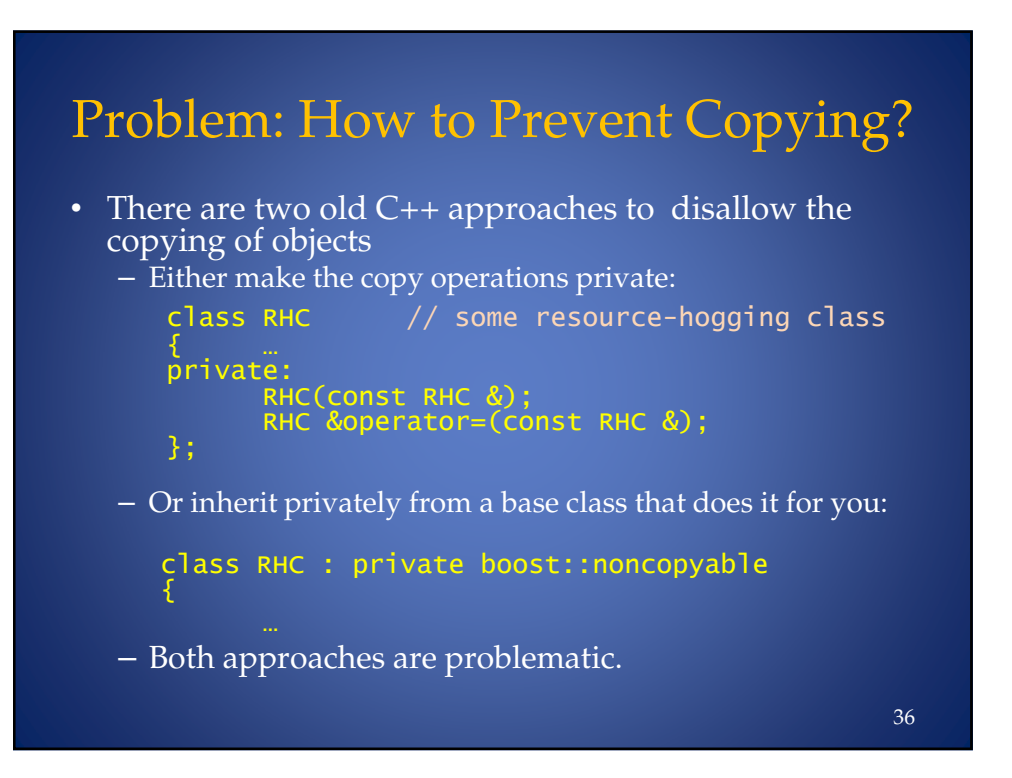

#### © 2012 by Leor Zolman, for C++ Now! 2012

# $C++11$ : =default, =delete

• These specifiers control function generation:

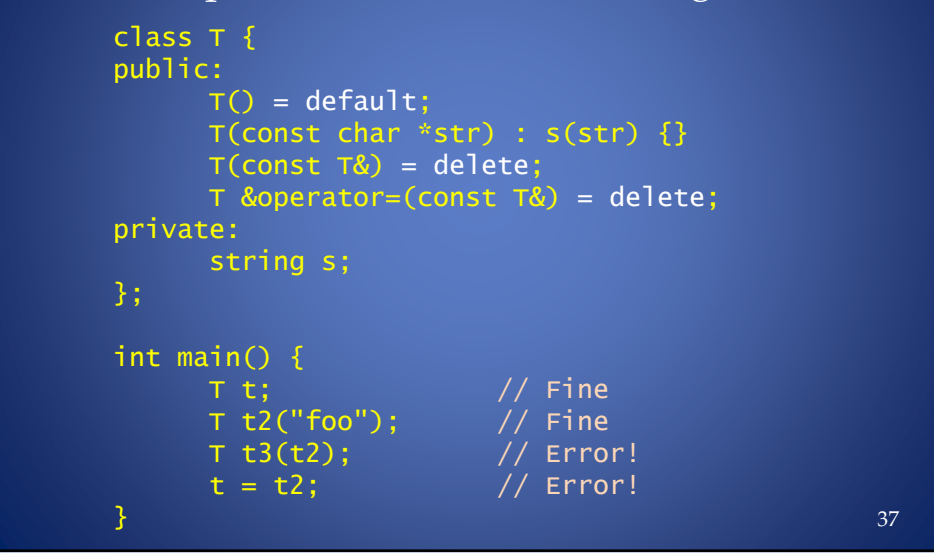

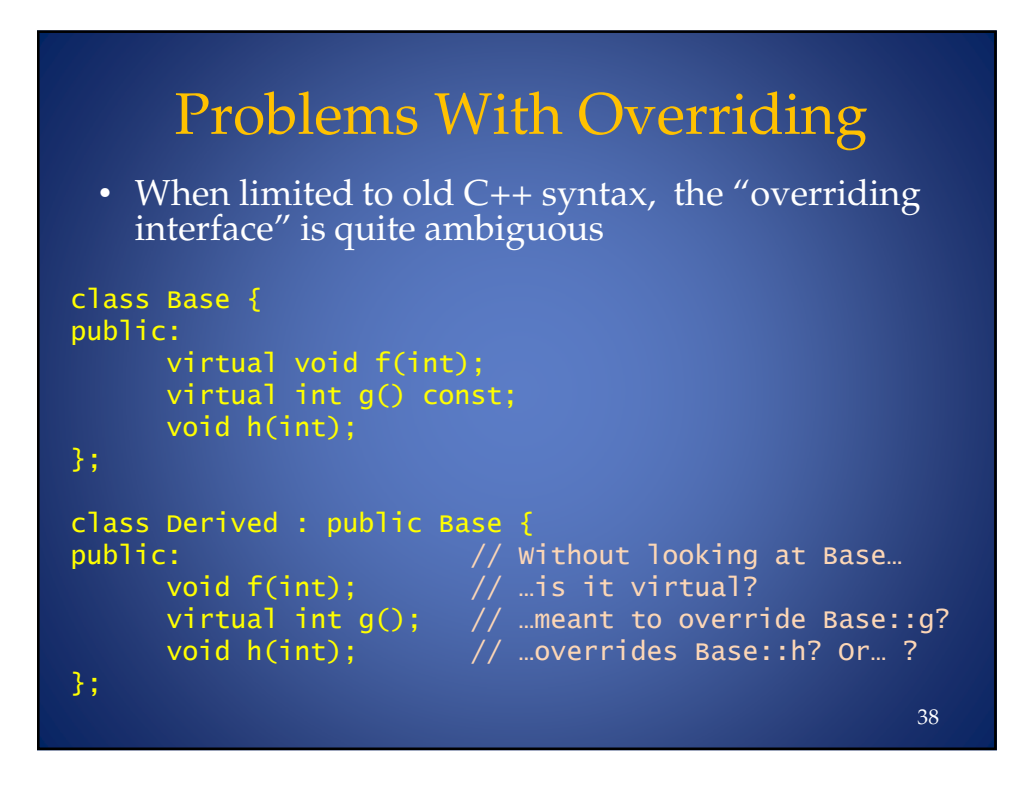

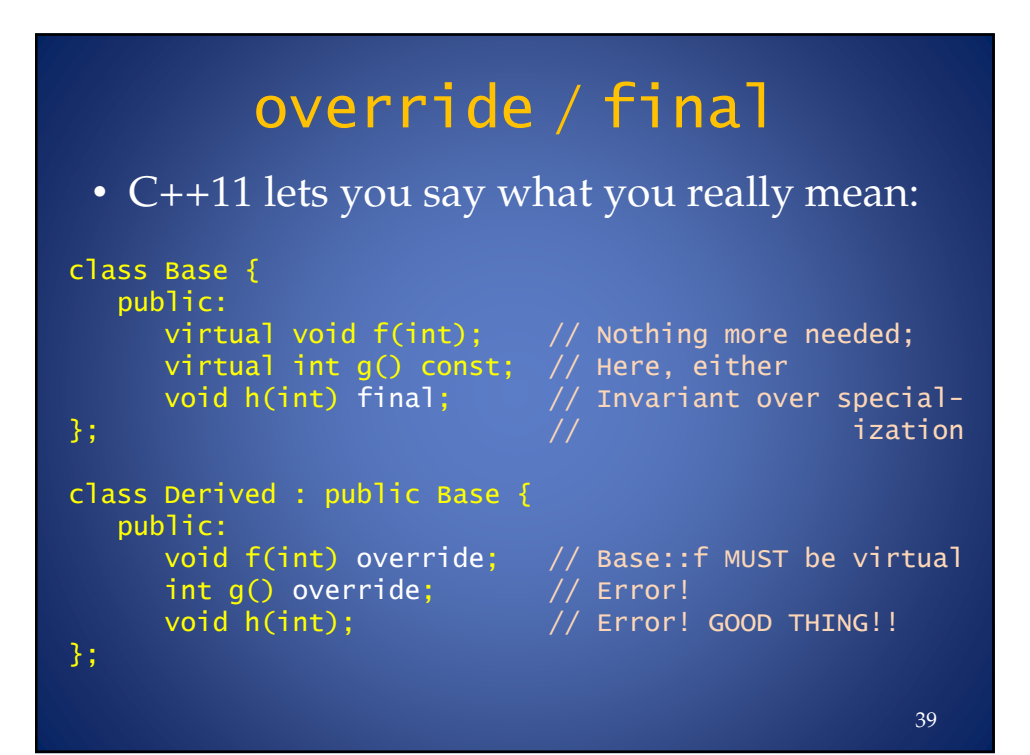

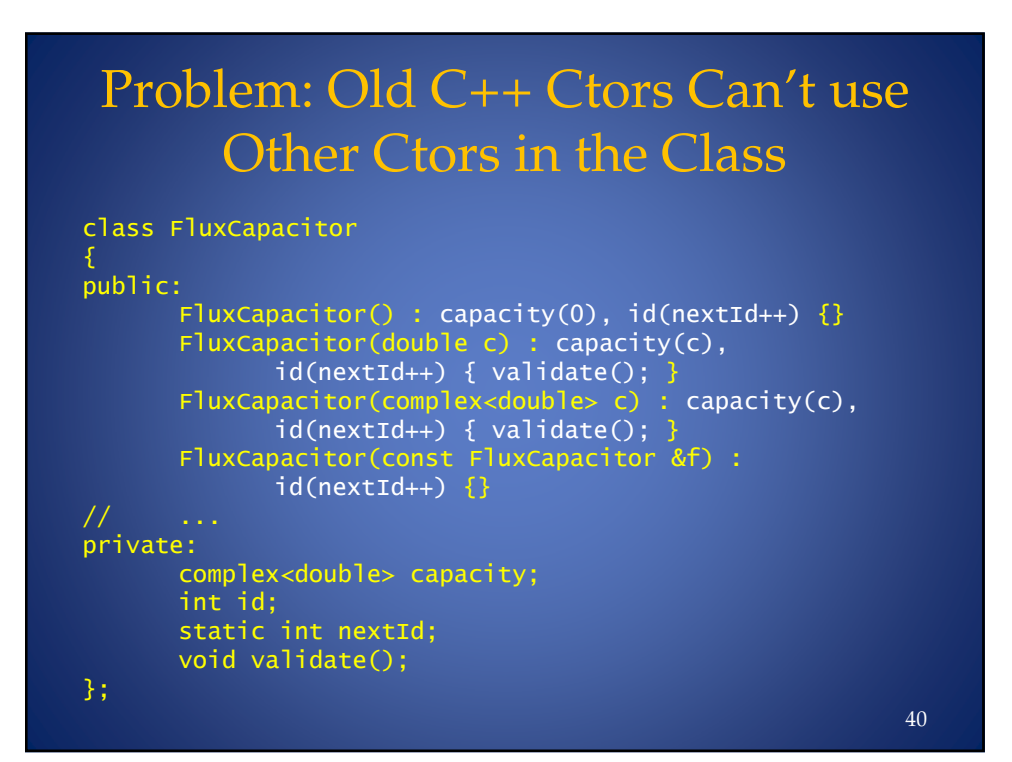

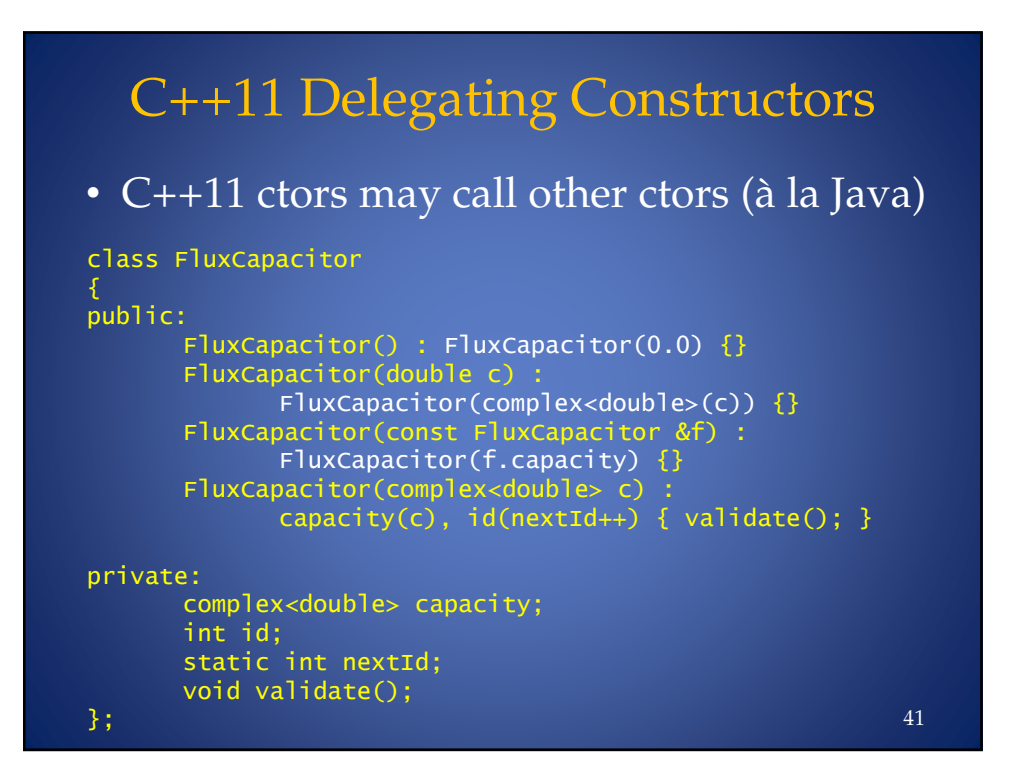

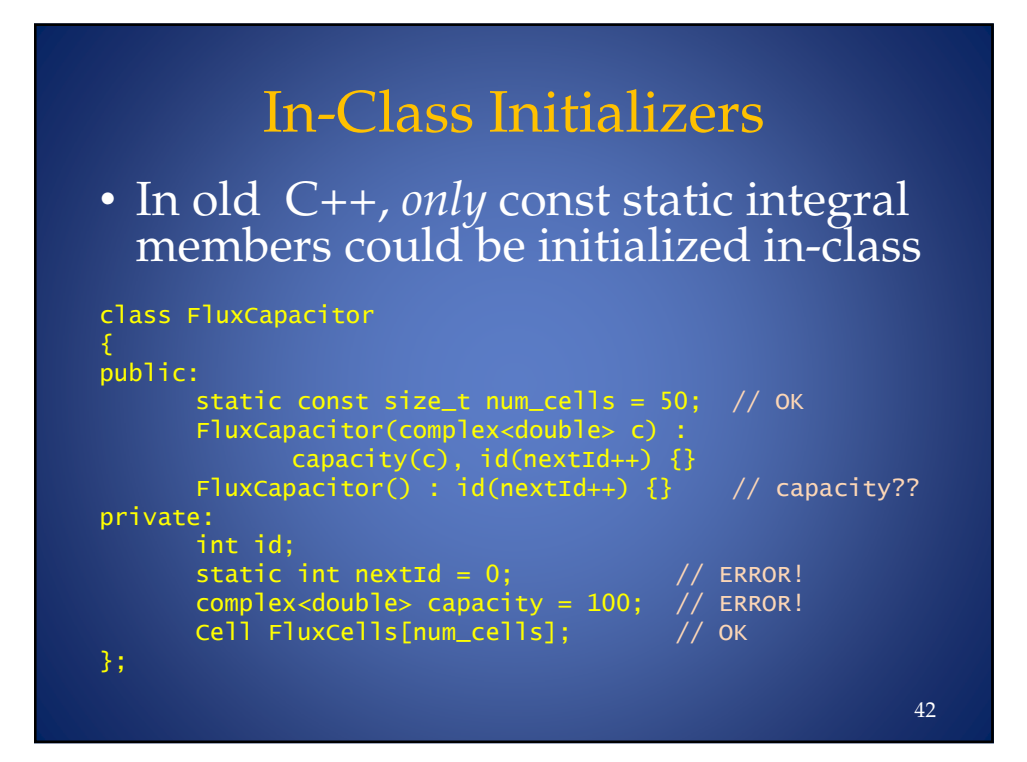

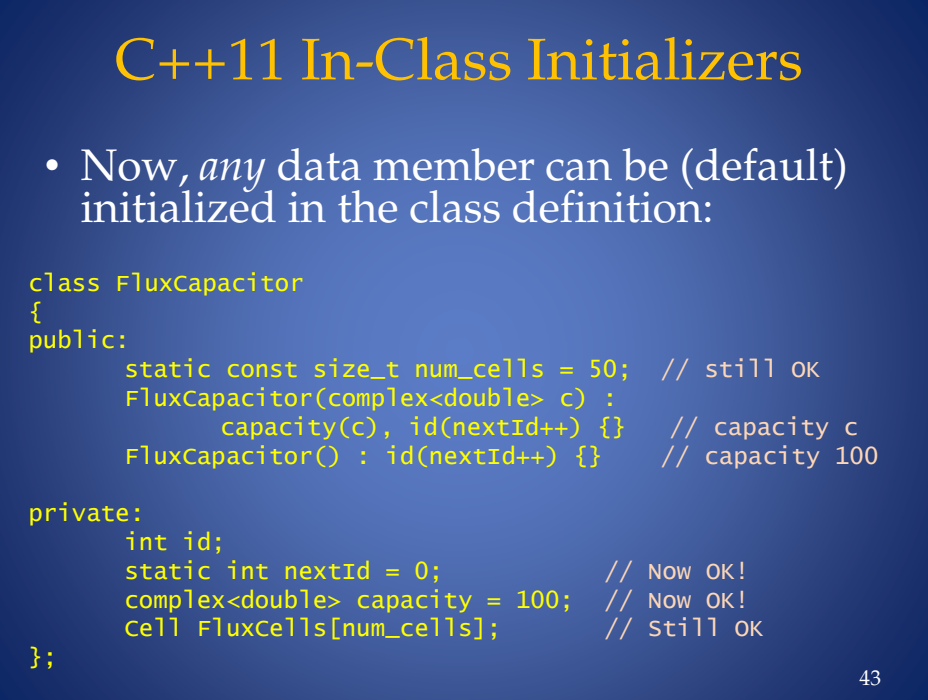

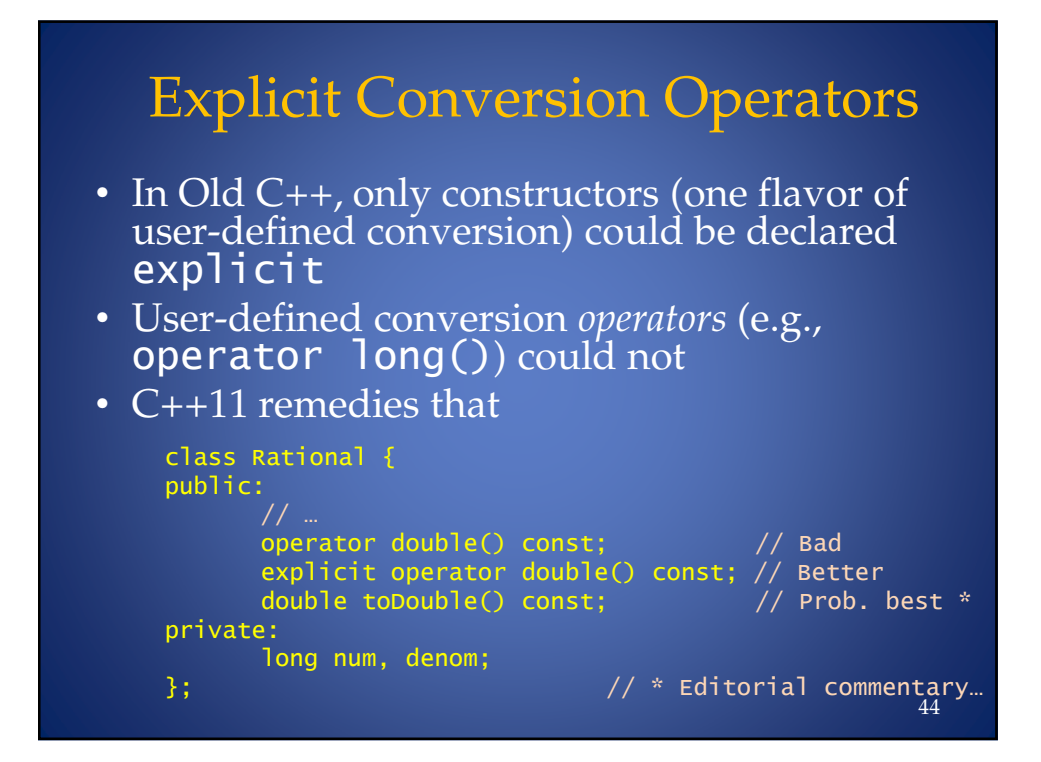

#### Part III: Larger Language Features

- Initialization
	- Initializer lists
	- Uniform initialization
	- Prevention of narrowing
- Lambdas
- Rvalue references and "move" semantics

## Problem: Limited Initialization of Aggregates in Old C++

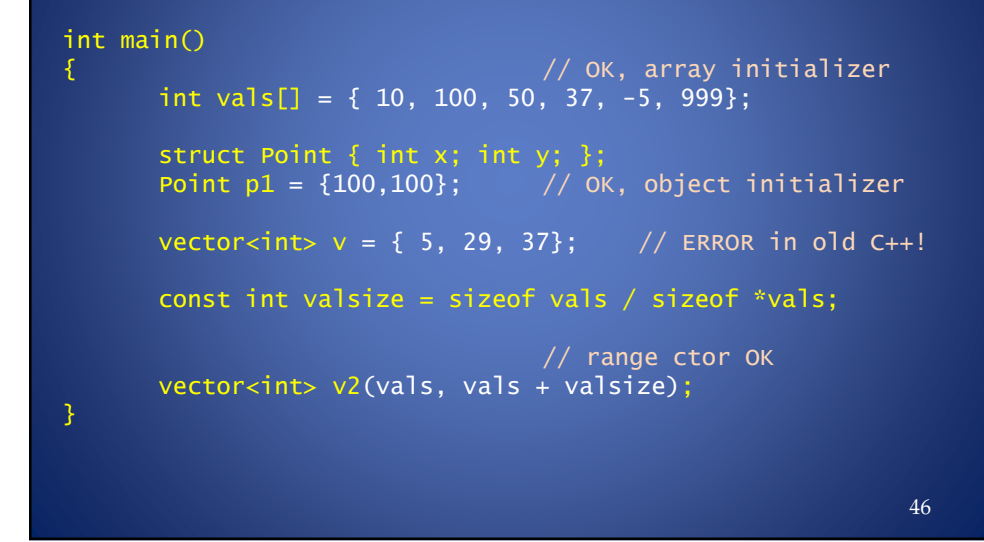

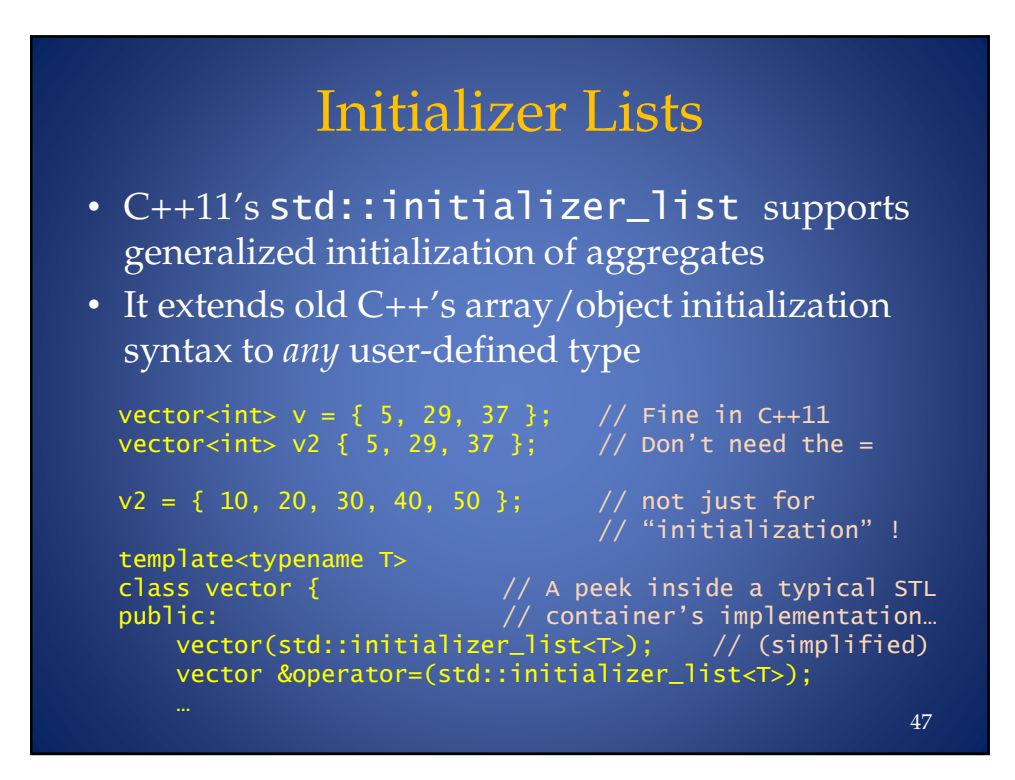

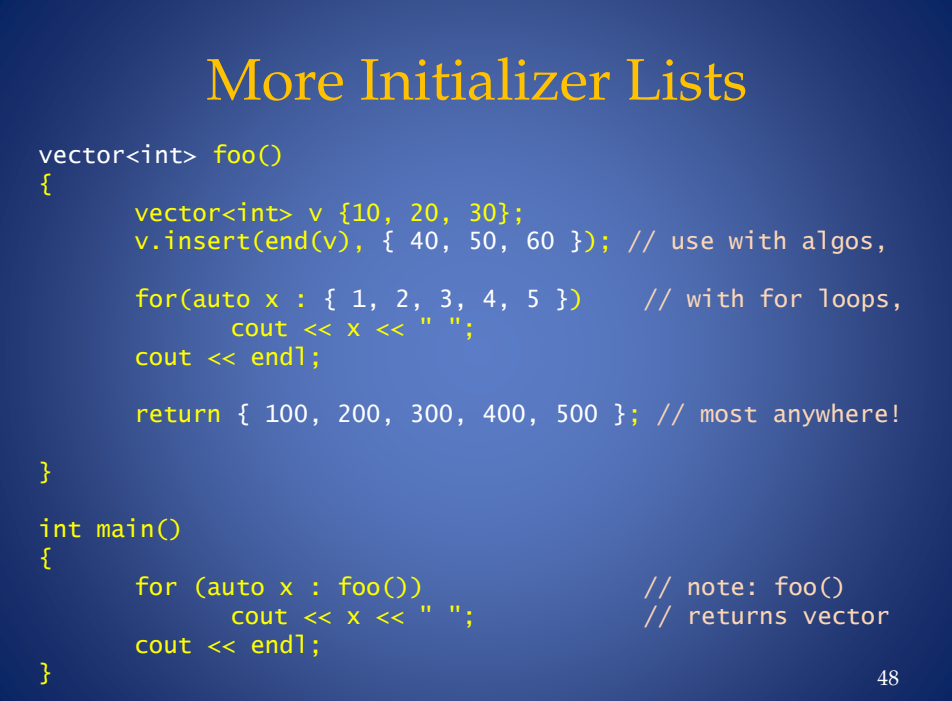

#### © 2012 by Leor Zolman, for C++ Now! 2012

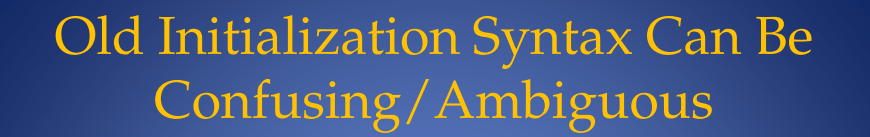

```
int main()Ŧ.
     int *pi1 = new int(10); // OK, initialized int
     int v1(10); \frac{1}{100} // OK, same<br>int *pi2 = new int; // OK, uninitialized<br>int *pi3 = new int(); // Now initialized to 0<br>int v2(); // oops...
     int foo(bar); // what IS that?
     int i(5.5);// legal, unfortunately
     double x = 10e19;
                                       // even if impossible!
     int j(x);
\mathcal{E}49
```
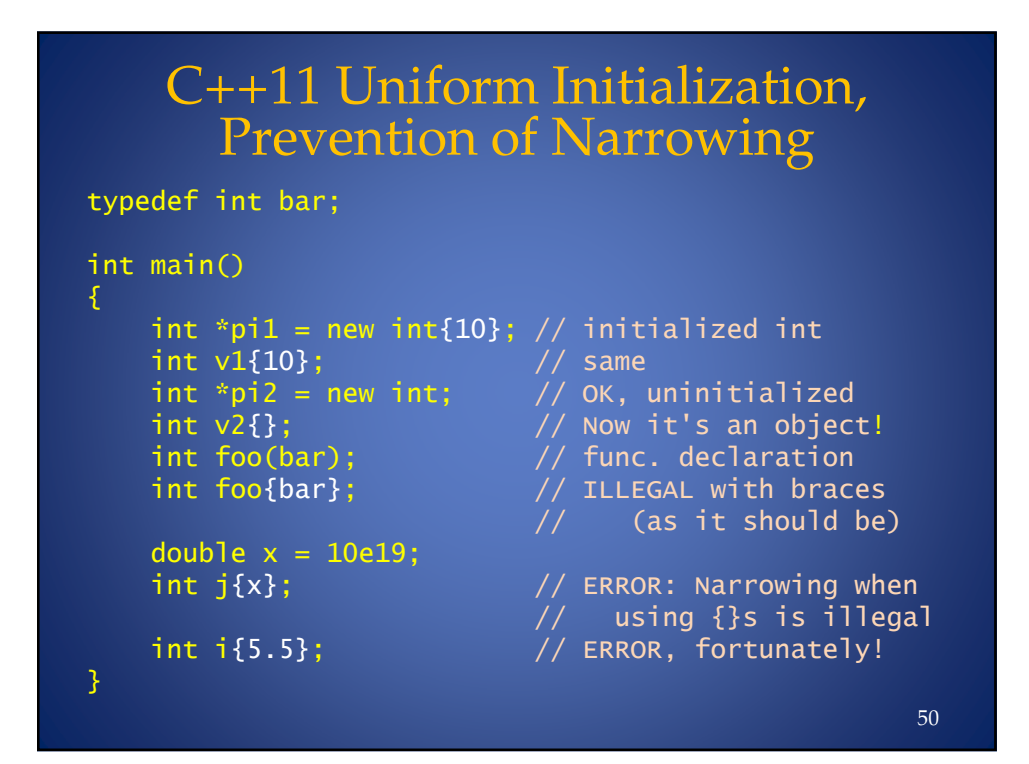

51

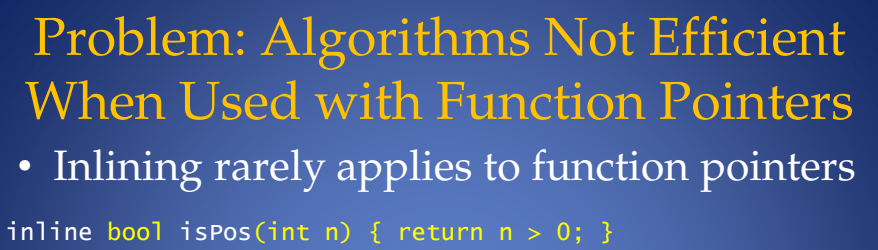

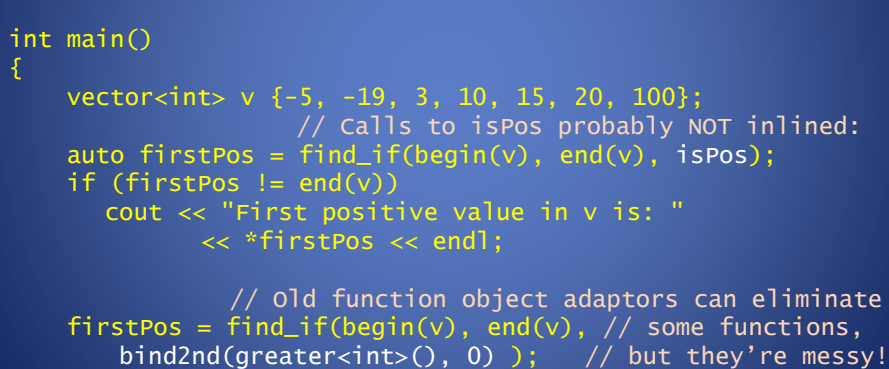

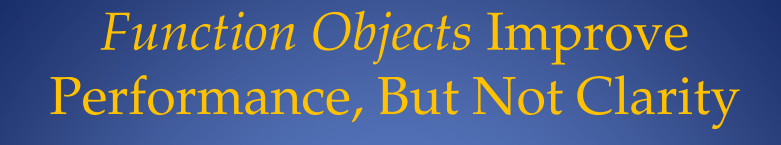

```
// Have to define a separate class to create function \hspace{0.1mm}// objects from:
struct IsPos
,
       bool operator()(int n) {        return n > 0;        }
3-
int main()
,
       vector<int> v {-5, -19, 3, 10, 15, 20, 100};
       auto firstPos =
                     \text{find}\_\text{i} f(\text{begin}(v), \text{end}(v), \text{IsPos}());
       if (firstPos != end(v))\cot < "First positive value in \vee is: "
                            << *firstPos << endl;
\} 52
```
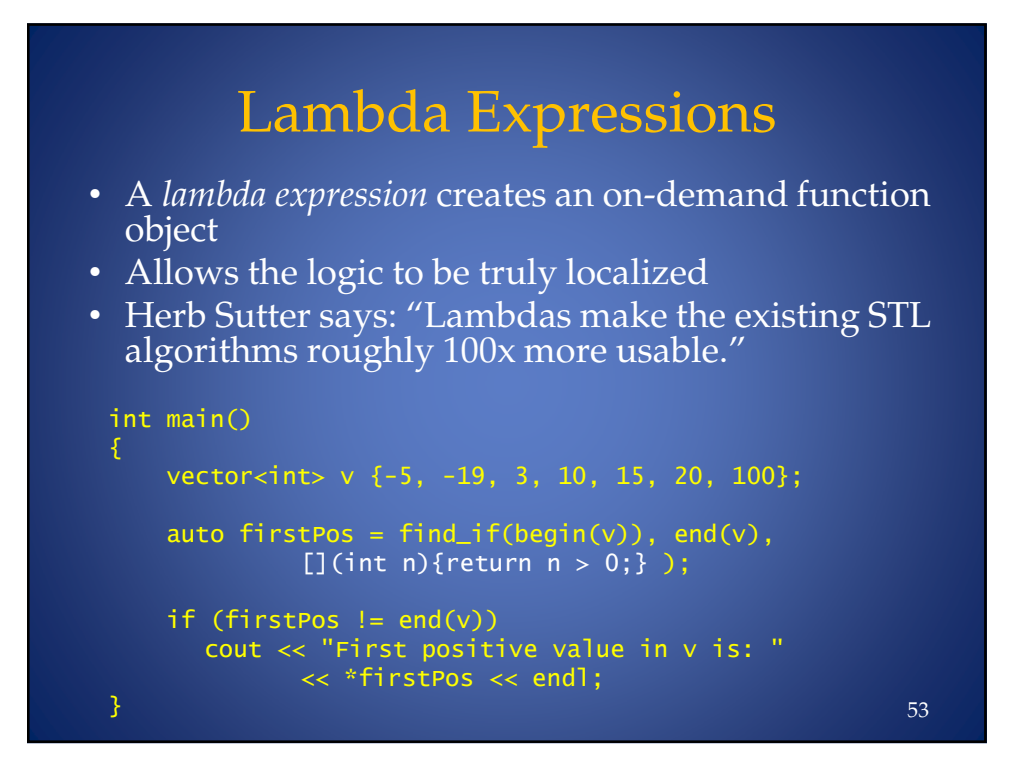

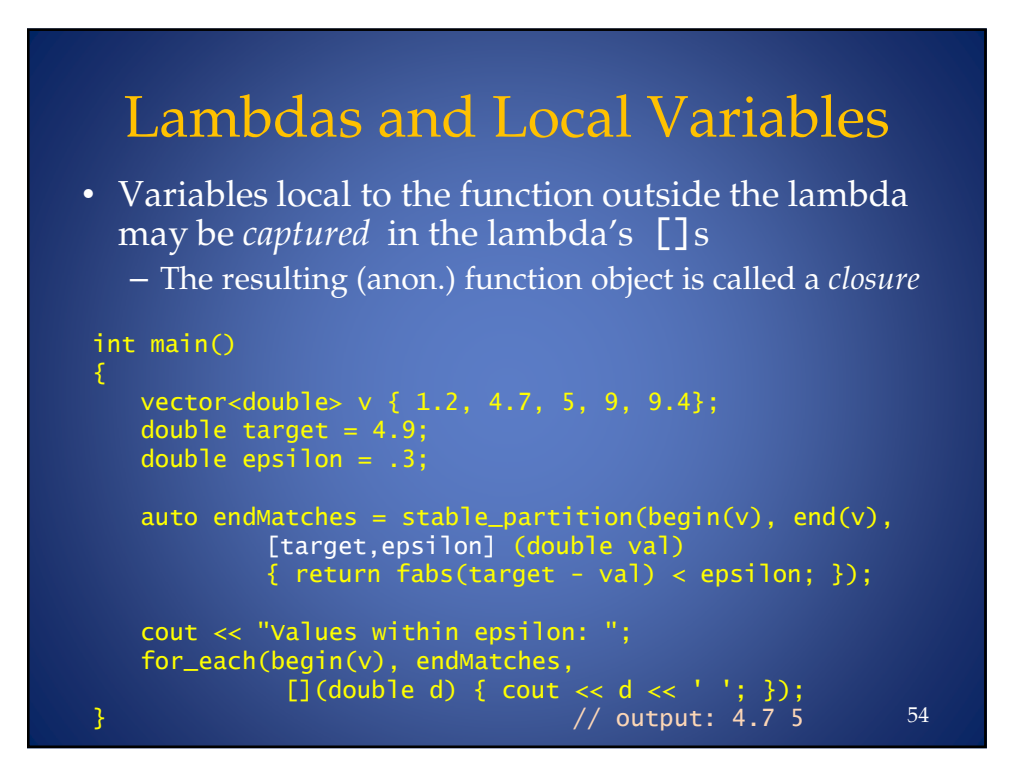

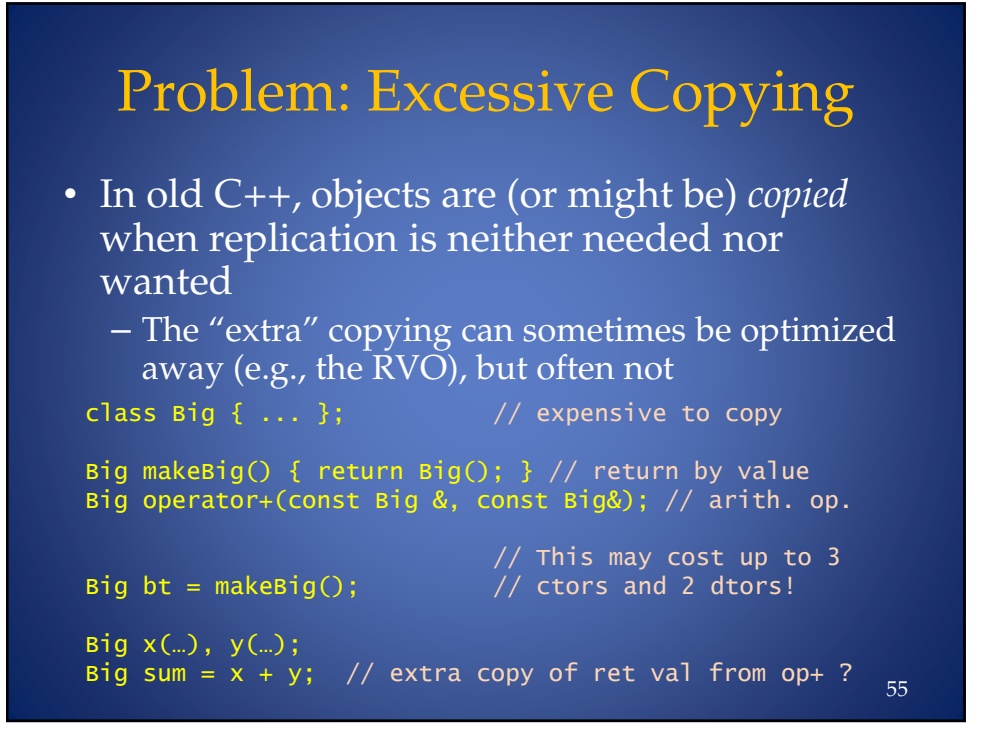

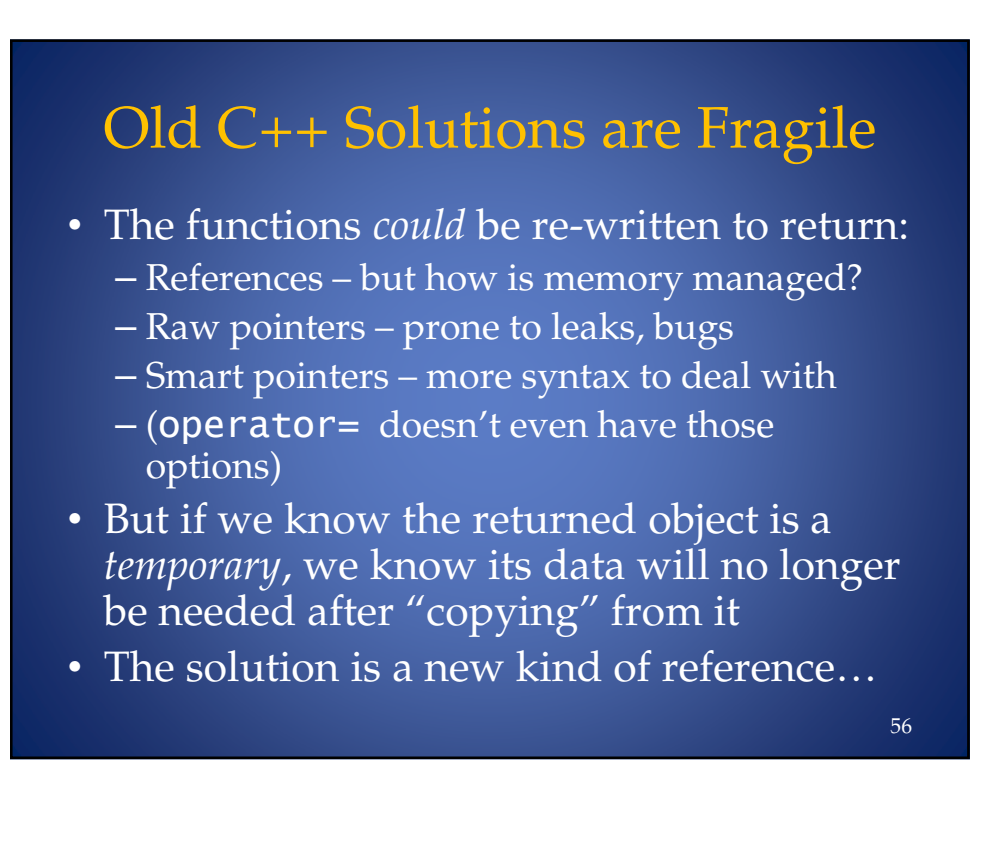

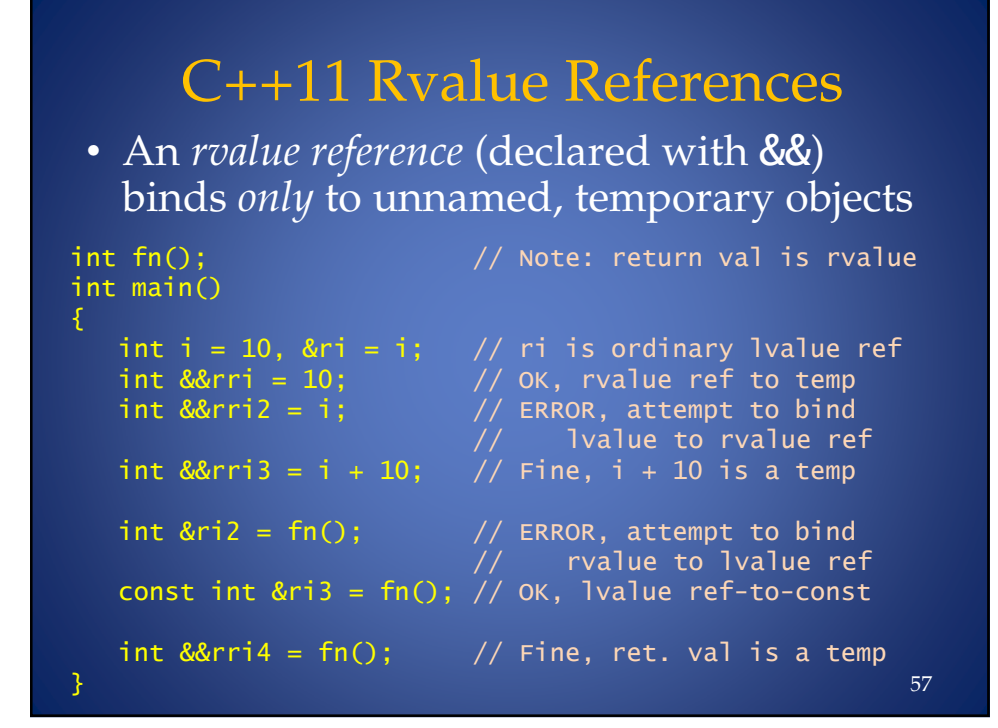

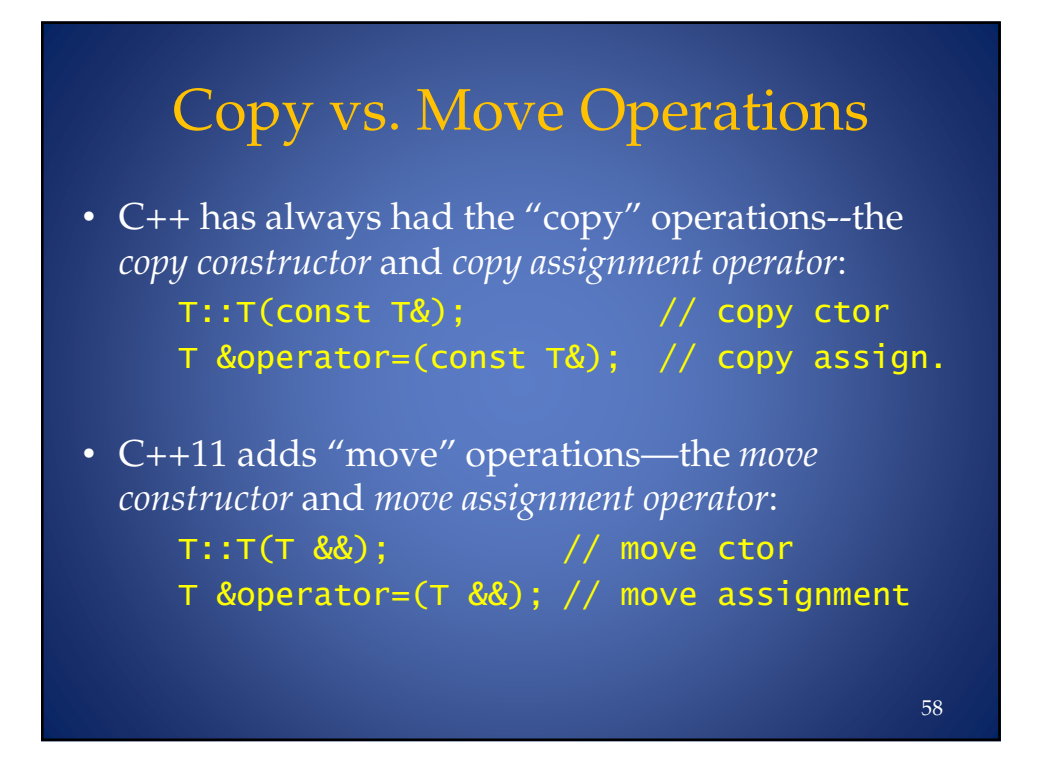

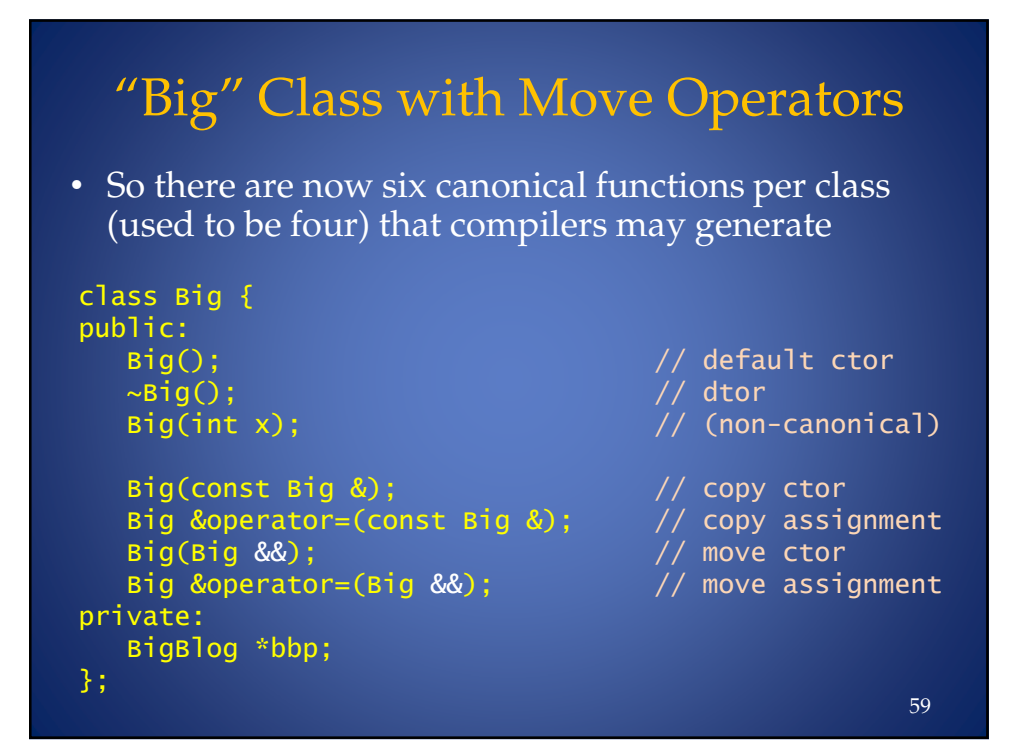

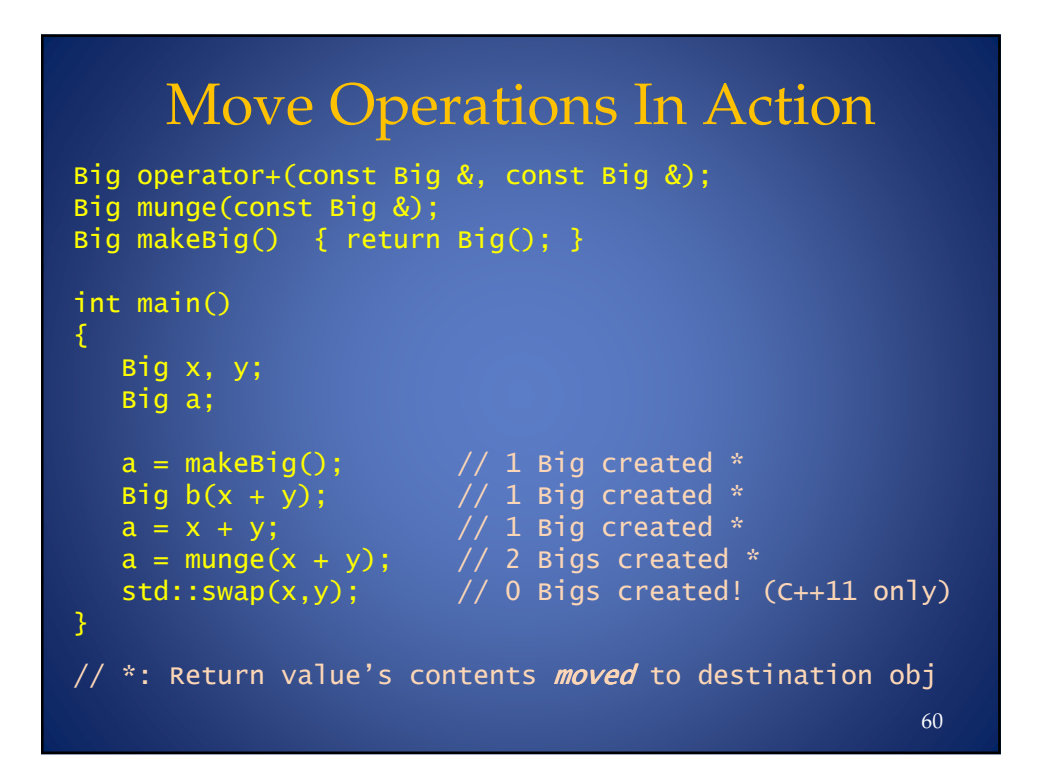

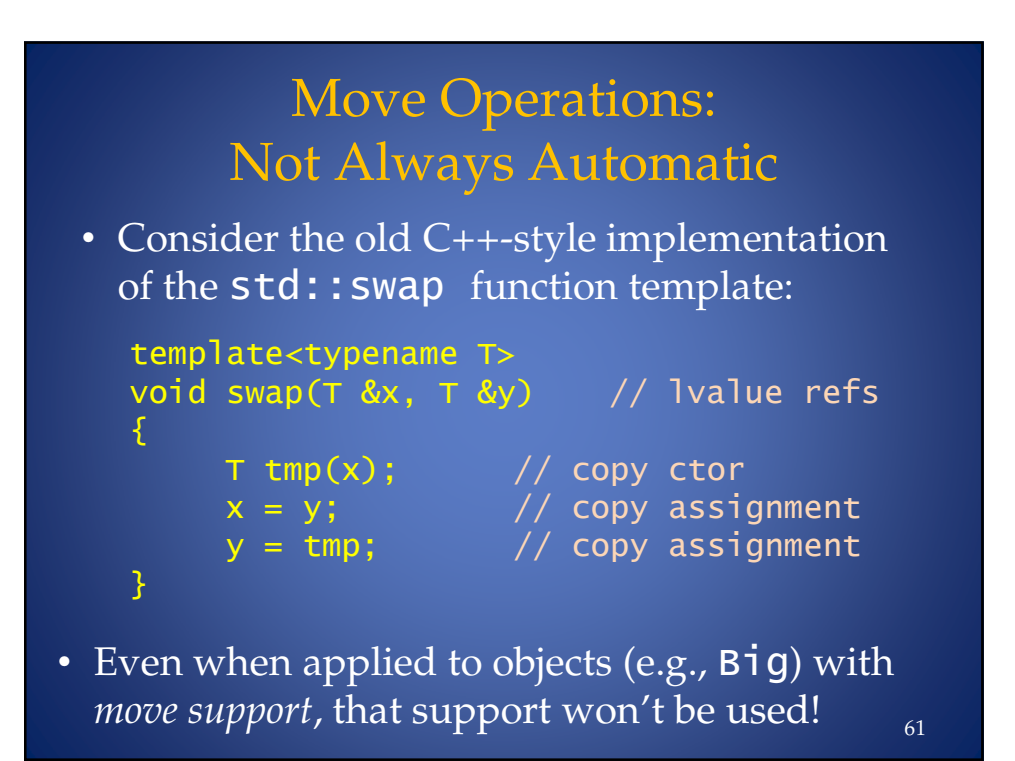

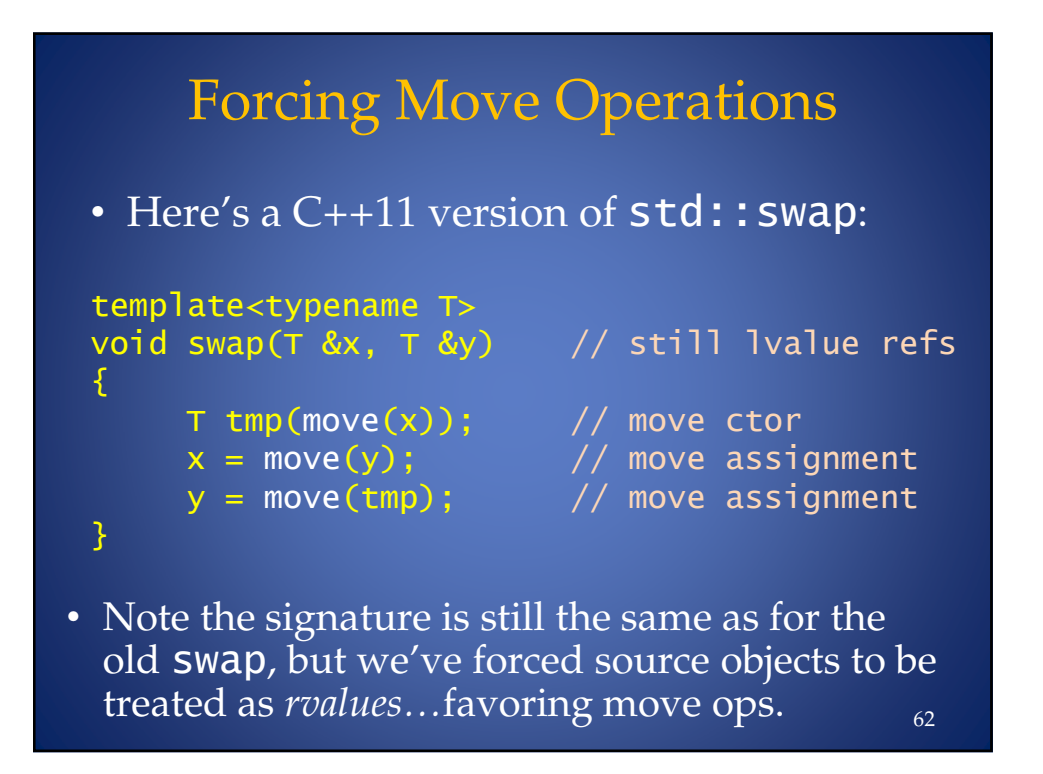

#### Part IV: New Library Components

- New Function/Function Object Facilities
	- std::function
	- std::bind
- Smart Pointers
	- std::unique\_ptr
	- std::shared\_ptr
- Fixed-length Array – std::array
- Hash-based Containers – std::unordered\_\*
- Performance enhancements
- Note: Most new components originated in Boost!

63

# Representing Function Objects

- We know templates can be written to support things that "act like a function":
	- template<typename In, typename Pred> In find\_if(In begin, In end, Pred p);
		- **p** can be either a function pointer *or* a function object
- But how do we represent these "functionlike" objects when they're not playing the role of function template parameters?

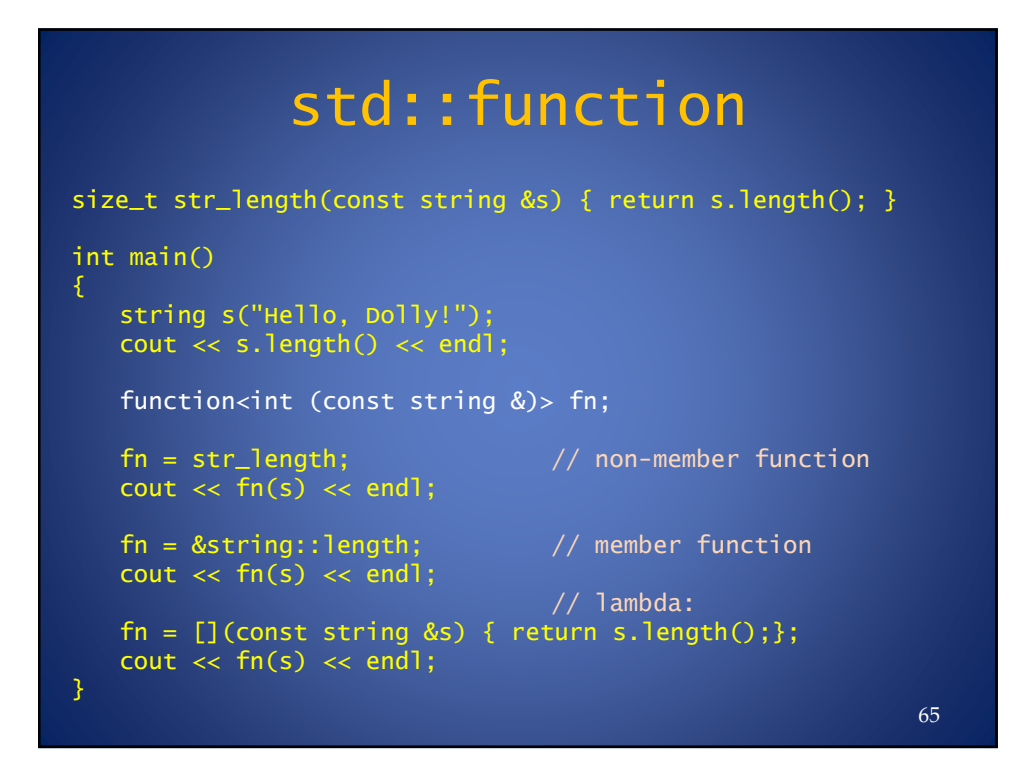

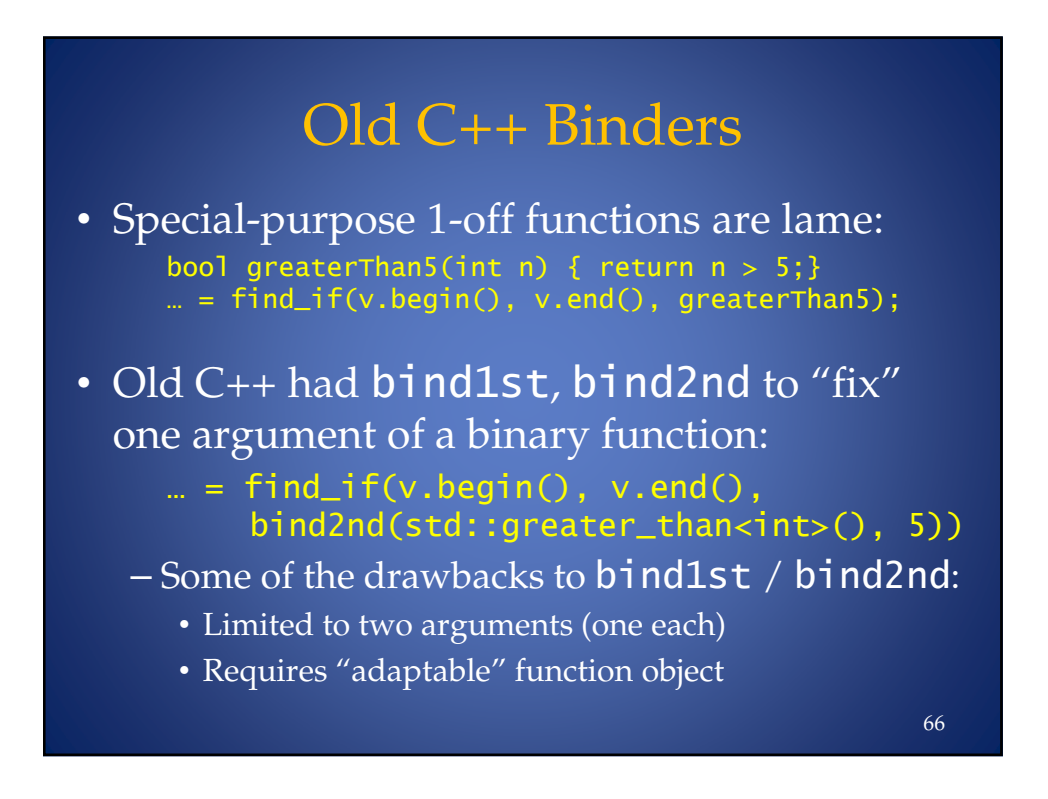

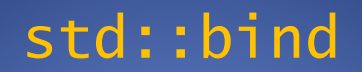

• C++11 provides the more flexible std::bind:  $\mathbf{w}$  = find\_if(begin(v), end(v), '- -) '( ! @((- • However, lambdas are often better yet:

 $\mathbf{w}$  = find\_if(begin(v), end(v),  $[] (int n) { return n > 5; }$ 

67

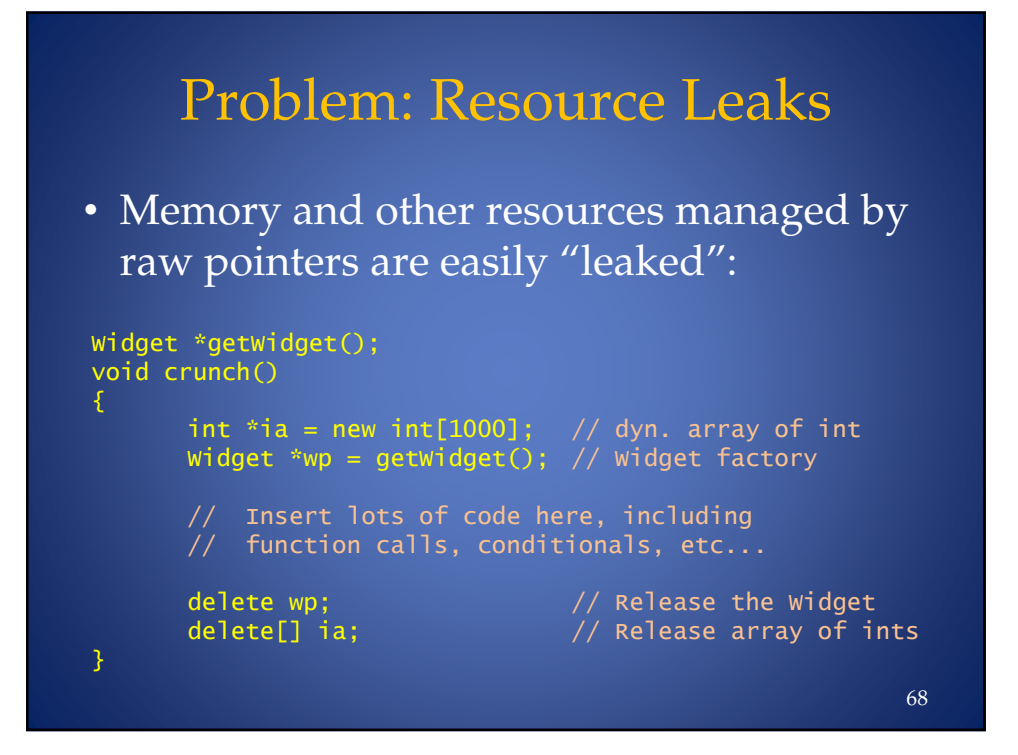

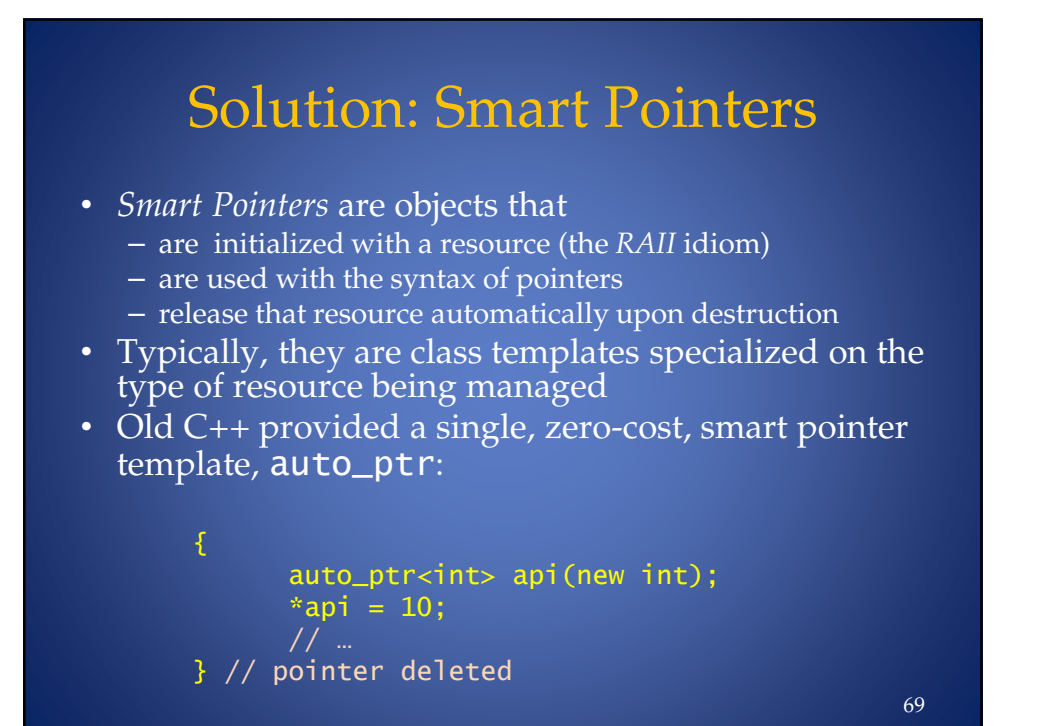

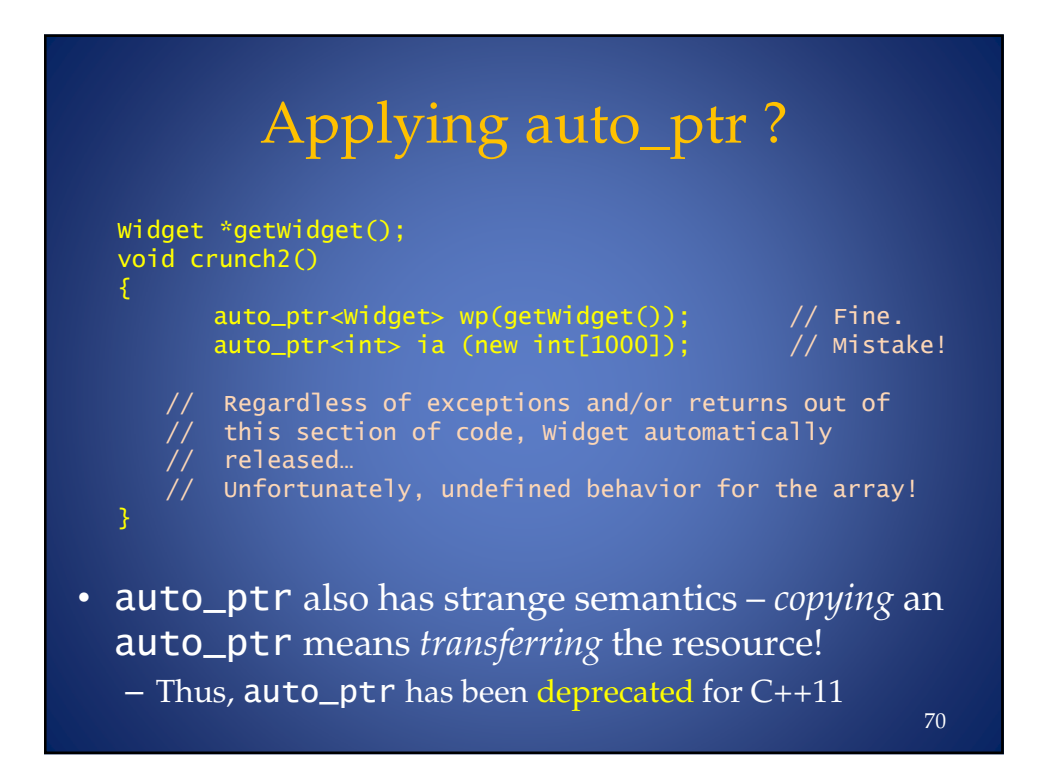

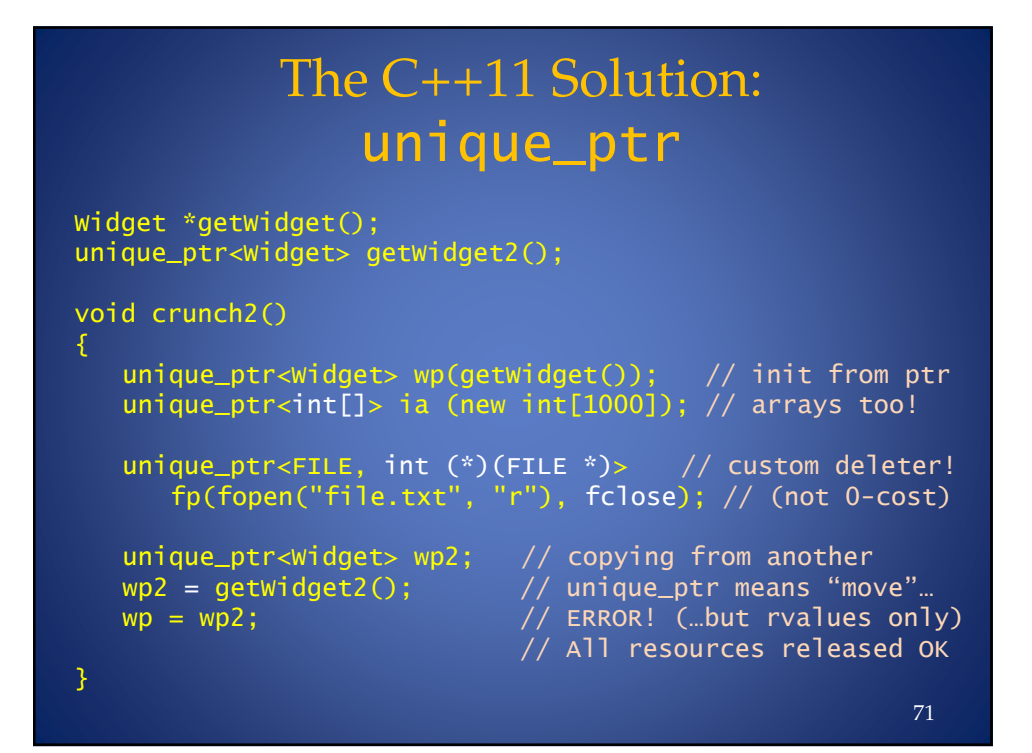

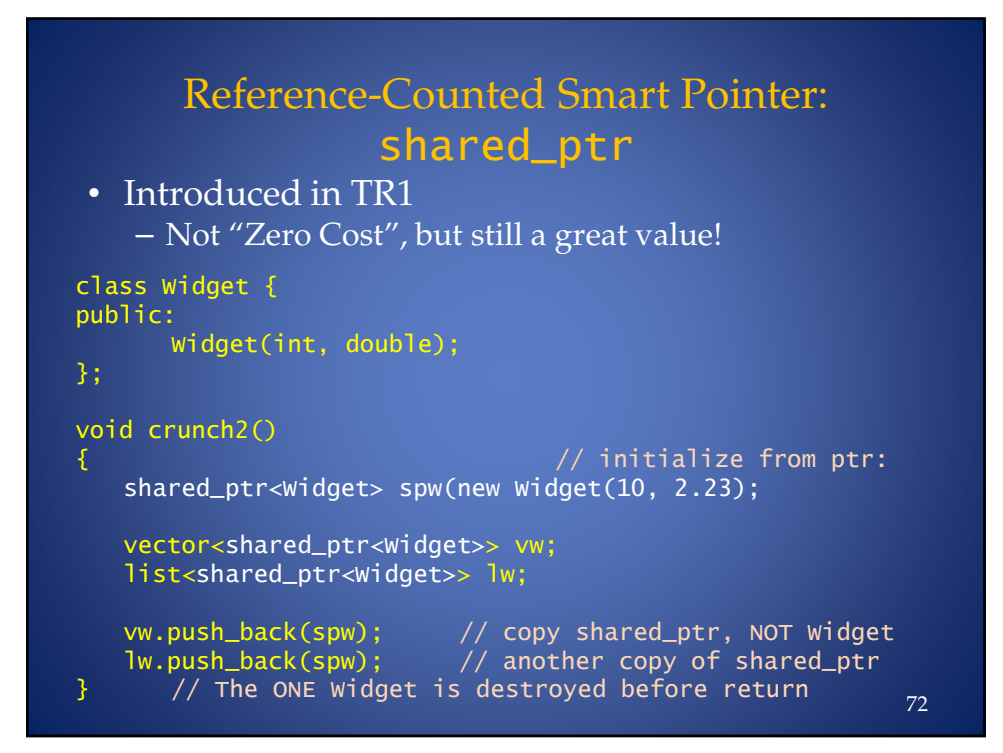

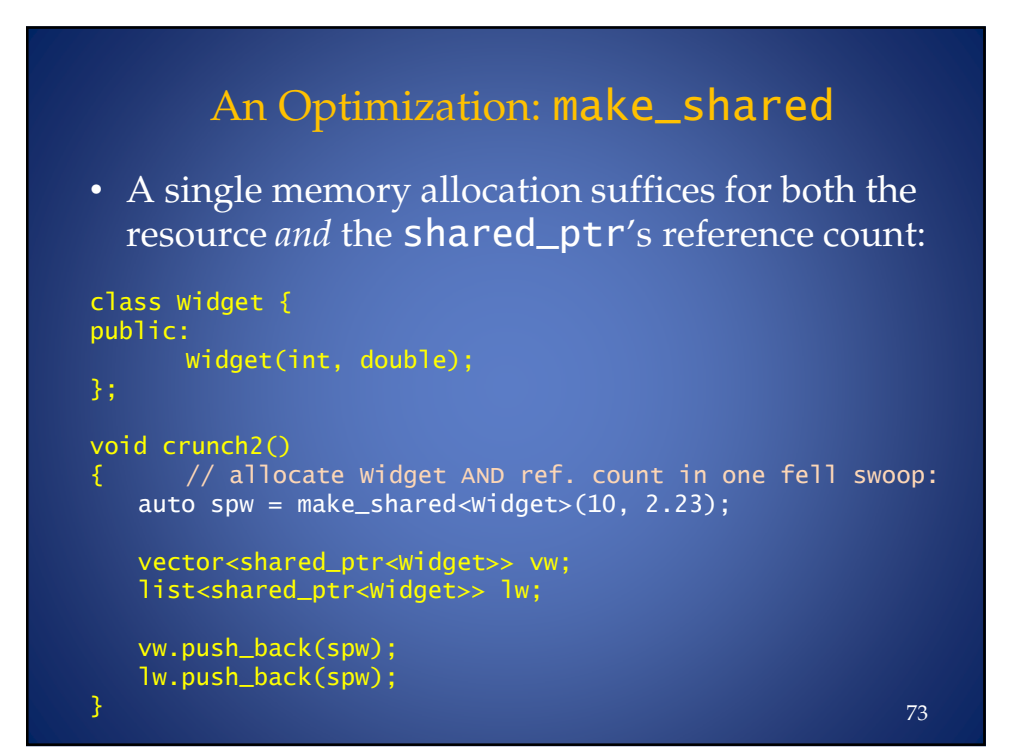

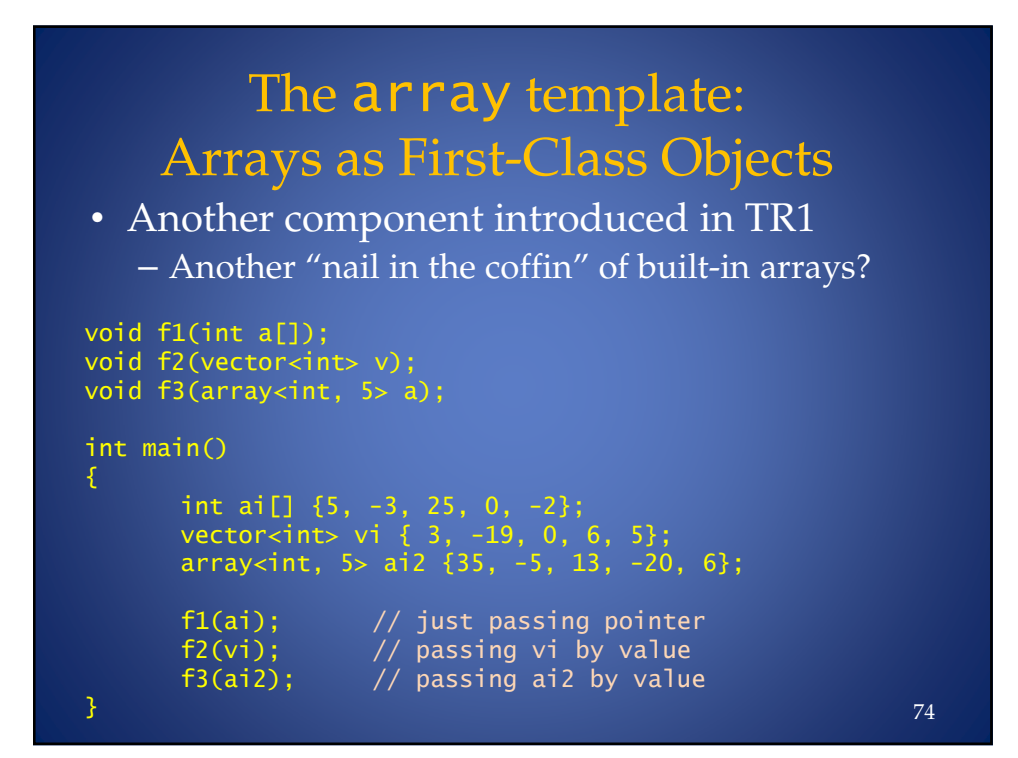

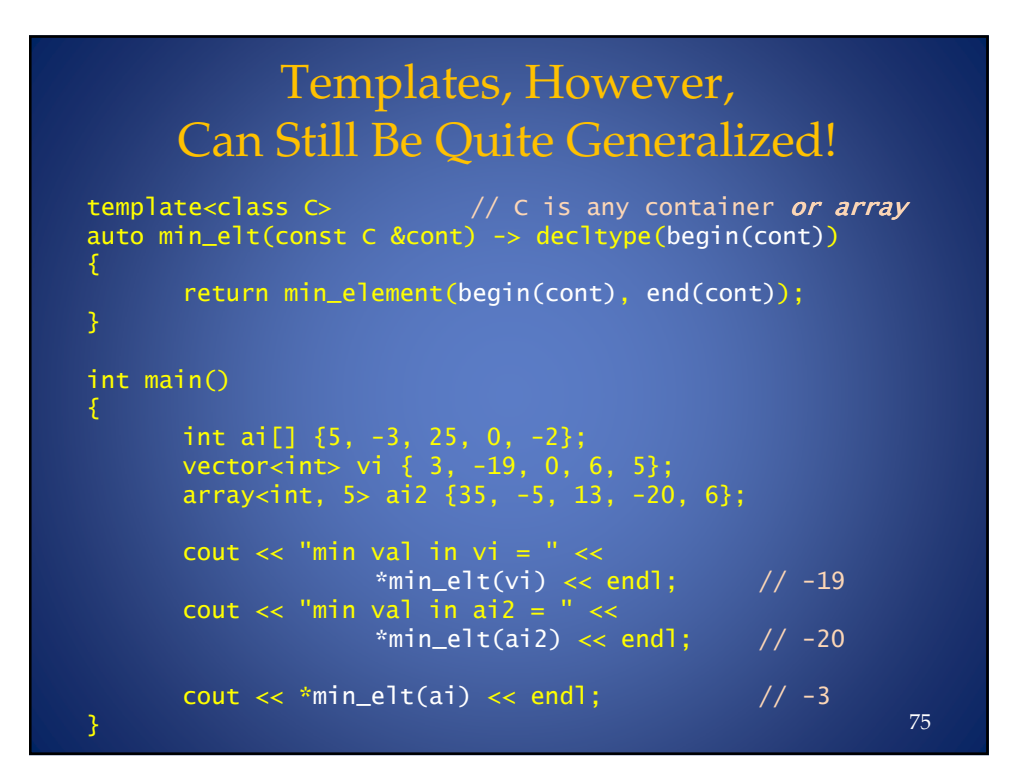

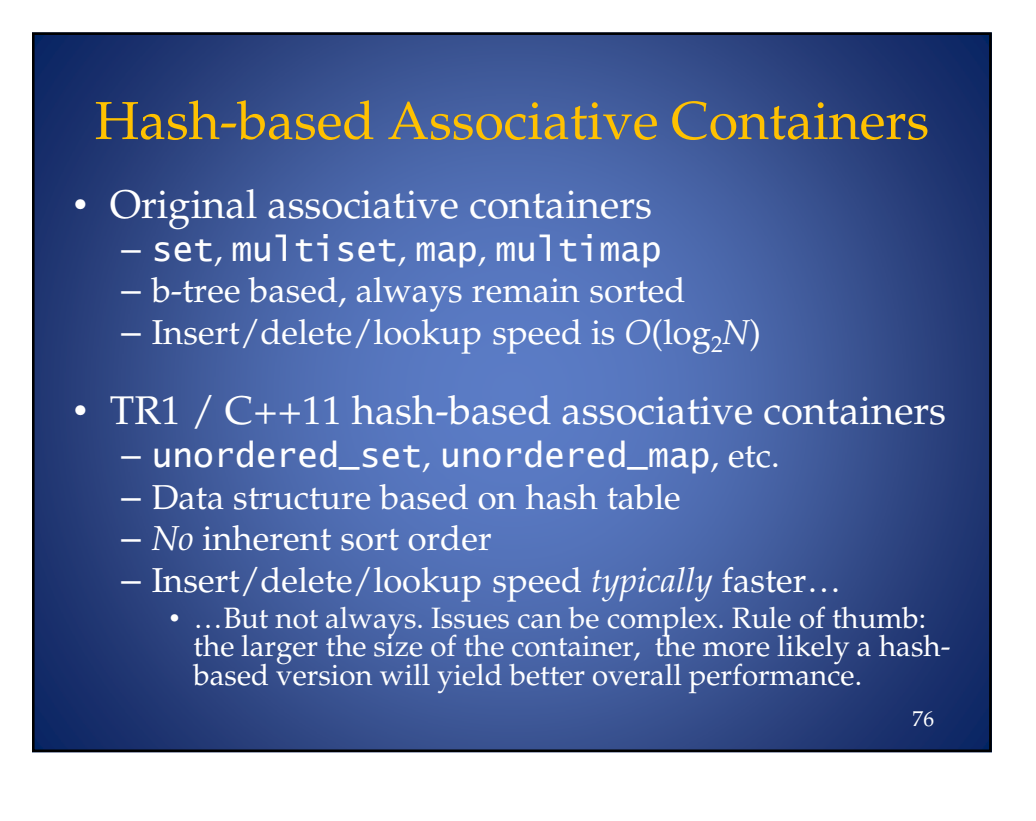

#### Library Performance Improvements

- Containers' interfaces benefit from move operations and variadic templates:
	- push\_back overloaded for rvalue refs
	- emplace\_back accepts ctor argument list
- Internally, sequence containers employ move operations in lieu of copying
	- E.g., vector memory reallocation
- Algorithms, e.g. sort win by moving
- Initializer lists, lambdas streamline the use of algorithms

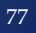

## Library Components We Didn't Cover

- Larger Library Components
	- Regular expressions
	- Tuples
- Smaller Library Components
	- std::weak\_ptr
	- std::forward\_list
	- std::result\_of
	- Wrapper References
	- Type Traits (for TMP)
	- New algorithms
		- copy\_if, all\_of,any\_of,none\_of
		- iota (anyone remember APL?)
		- A bunch of others…

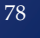

#### Some Omissions, Some Remedies

- The Old C++ Standard makes no mention of several useful aspects of modern software design, e.g.:
	- $-$  GUIs
	- Garbage Collection
	- $-$  finally blocks in exception handling
	- multithreading
- "Hooks" now exist in C++11 to support GC
- Arguably the most far-reaching new aspect of C++11, however, is support for *concurrency*

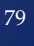

# Part V: **Concurrency** • Threads • Passing arguments to threads • Synchronization with mutexes and locking • Returning values from threads using futures • Atomics

#### A Quick Intro to Concurrency

- Multi-threading is *complicated*
- Current on-line concurrency tutorials have 8- 9 parts… *and aren't even finished*
- As with exception handling:
	- The language/lib support for concurrency is significant
	- Understanding best practices / idioms requires both study and experience
		- Reading at least one good book on the subject can help – Such as *C++ Concurrency In Action* (Williams, Manning Press)

81

– All we can do here is scratch the surface

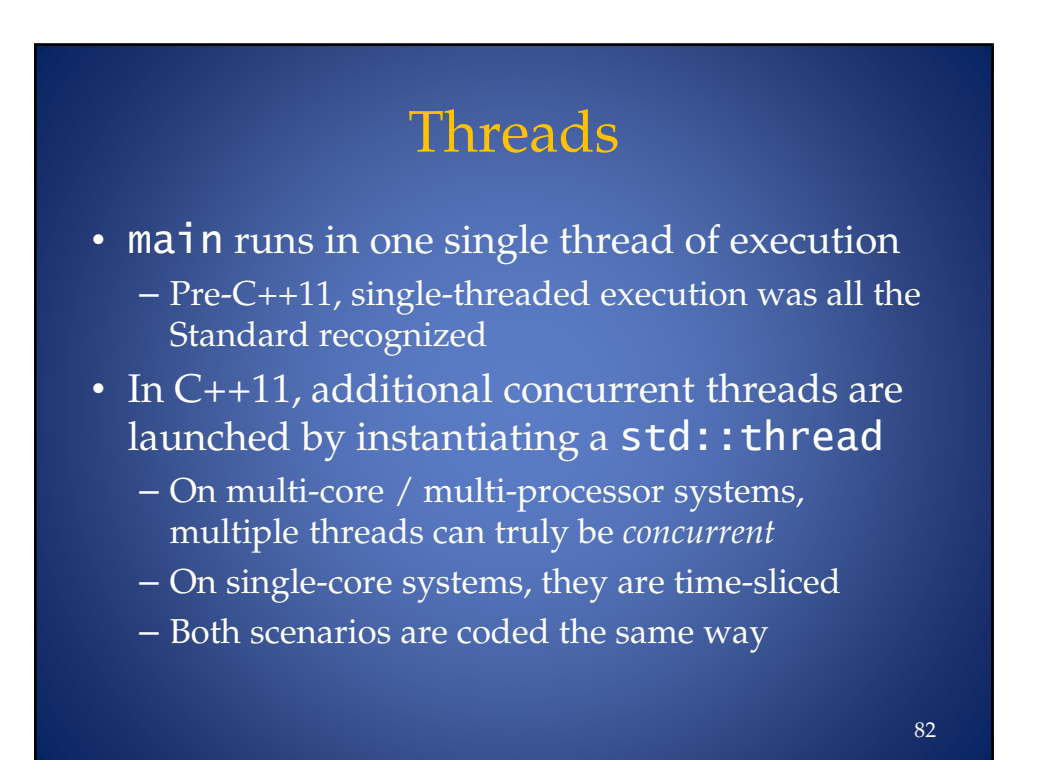

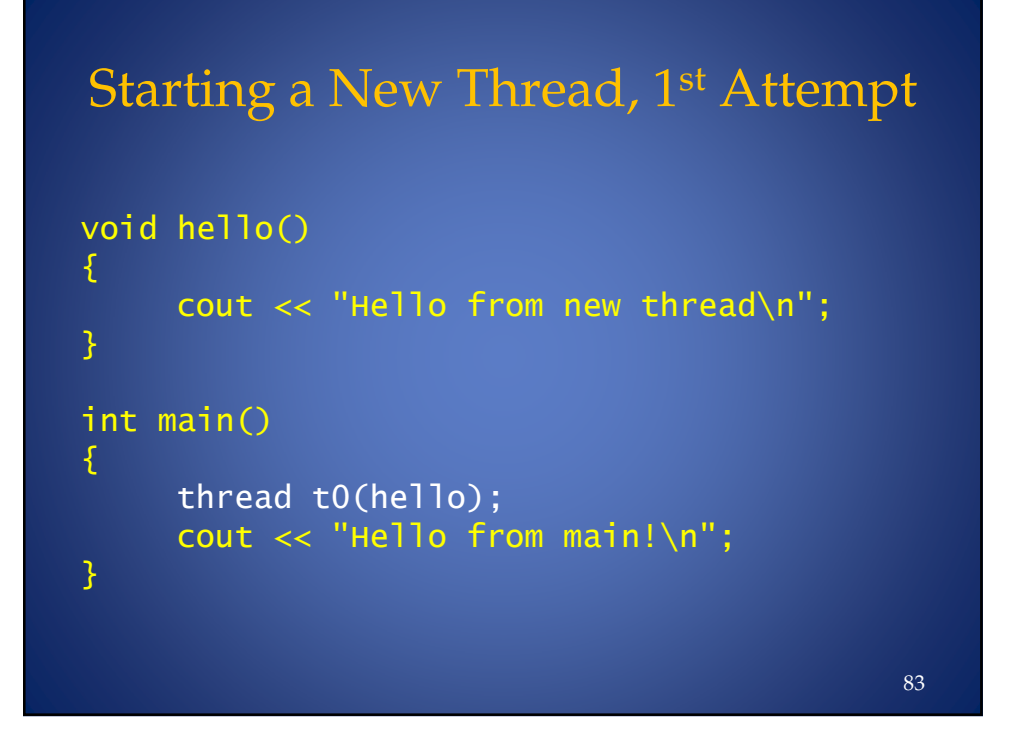

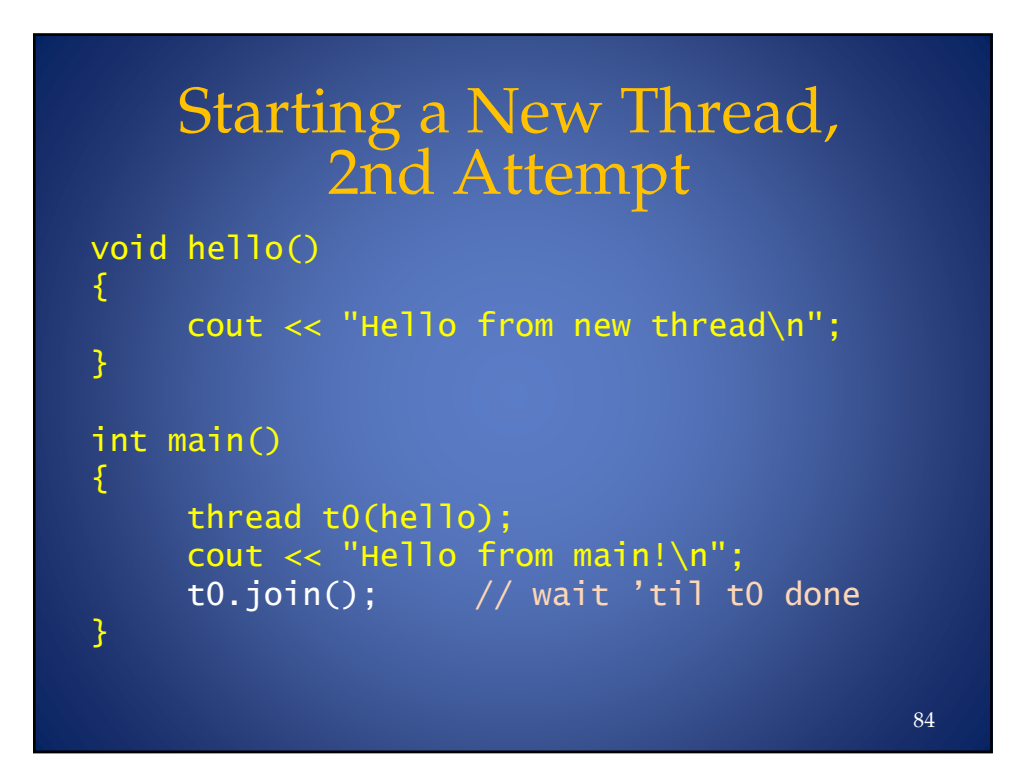

#### Functors, Lambdas as Threads

```
void \text{ hello():}11o(); \hspace{1.6cm} \hspace{1.6cm} \hspace{1.6cm} \hspace{1.6cm} \hspace{1.6cm} function, as before
class Hello \{\frac{1}{\log 4} and \frac{1}{\log 4} are \frac{1}{\log 4} function object (functor)
public:void operator()() { cout << "Hello from functor\n"; }
3-
int main() {
     thread t1(hello); \hspace{2.6cm} // function pointer
     Hello aHello;
     thread t2a(aHello);      // named function object<br>thread t2b{Hello()};      // anonymous functor
     thread t3([]{ cout << "Hello from lambda!\n"; });
     t1.join(); t2a.join();t2b.join();
     t3.join();
3
                                                                               85
```
#### Arguments and Threads: bind void hello(const string &greeting, int n) { cout  $\lt\lt$  greeting  $\lt\lt'$  ","  $\lt\lt$  n  $\lt\lt$  endl; class Hello { public: void operator()(const string &g) { cout  $\lt\lt$  "Hello from "  $\lt\lt$  g  $\lt\lt$  endl; } 3  $int$  main() {  $thread t1(bind(hello, "hello from function", 42));$ Hello aHello; thread t2a(bind(aHello, "named functor"));  $thread$   $tl$ ) $(t$  anonymous functor"));  $t1.join();$   $t2a.join();$   $t2b.join();$  $\}$  86

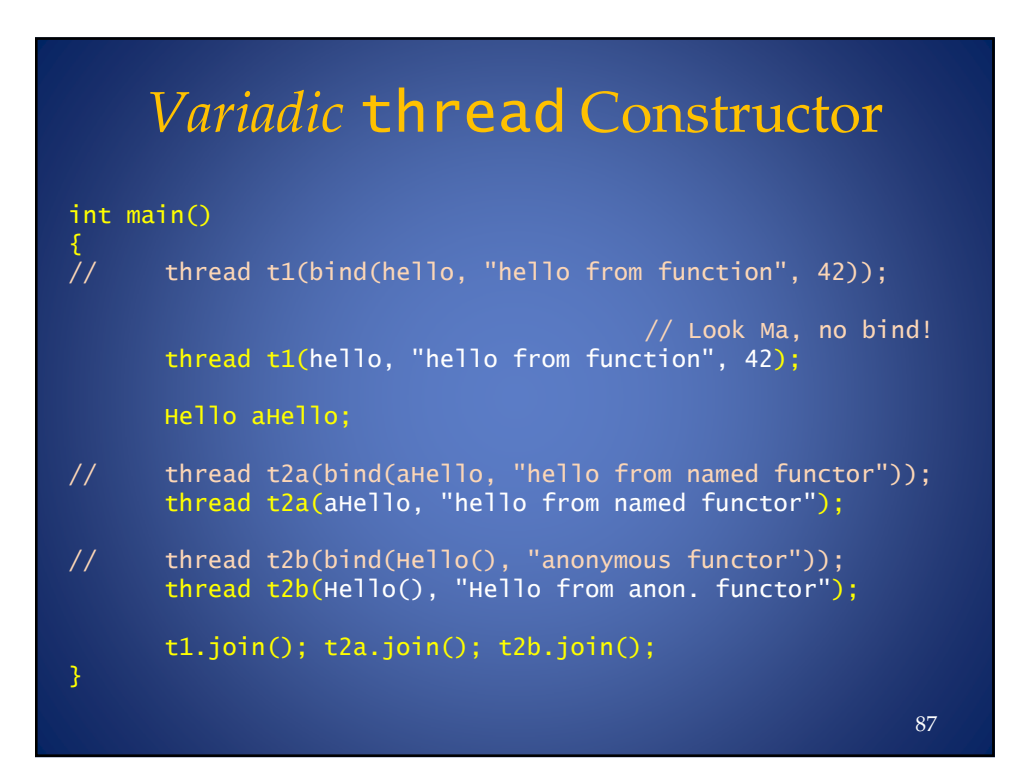

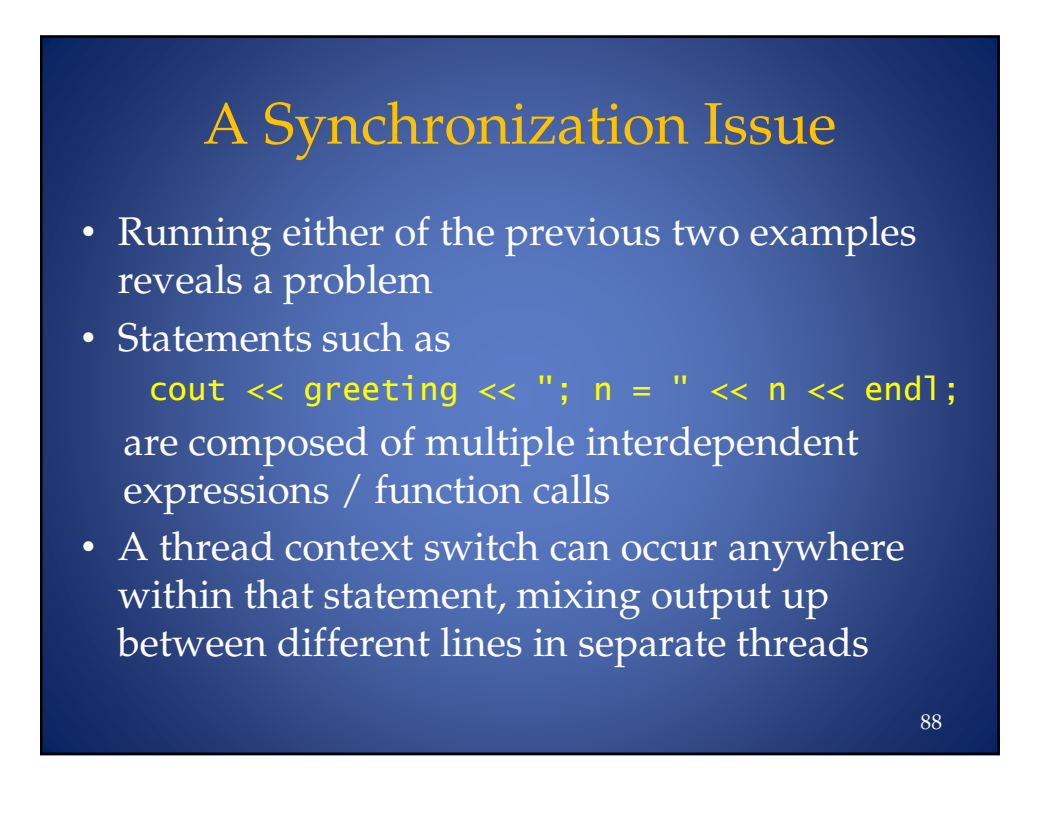

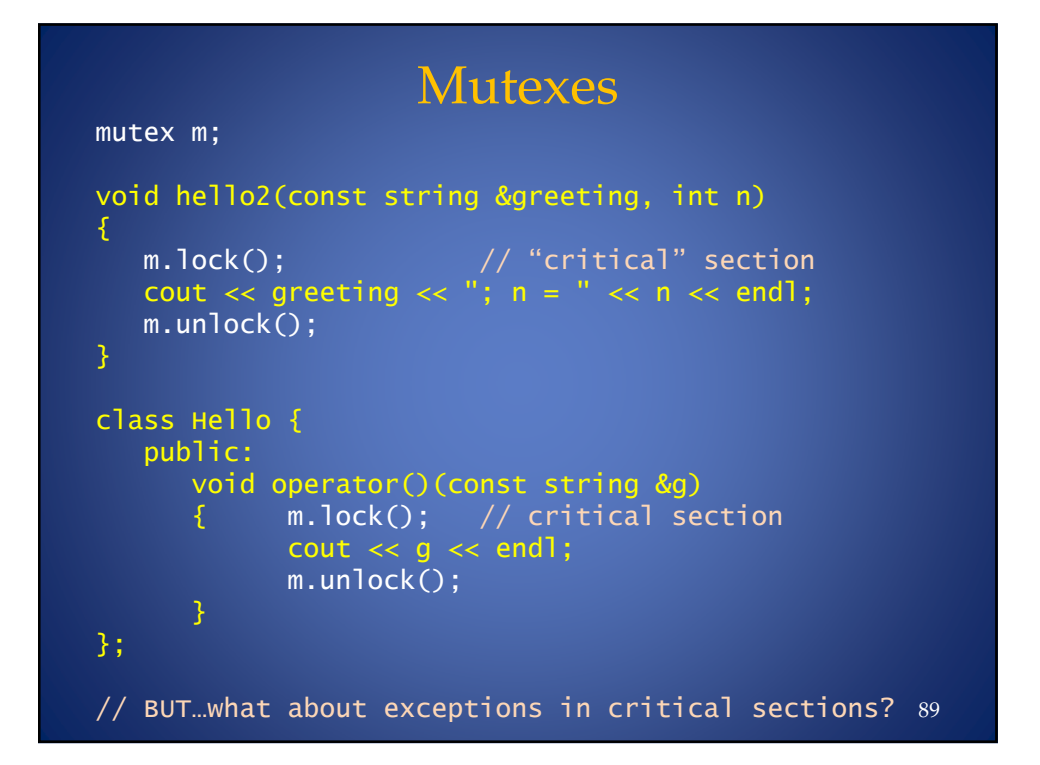

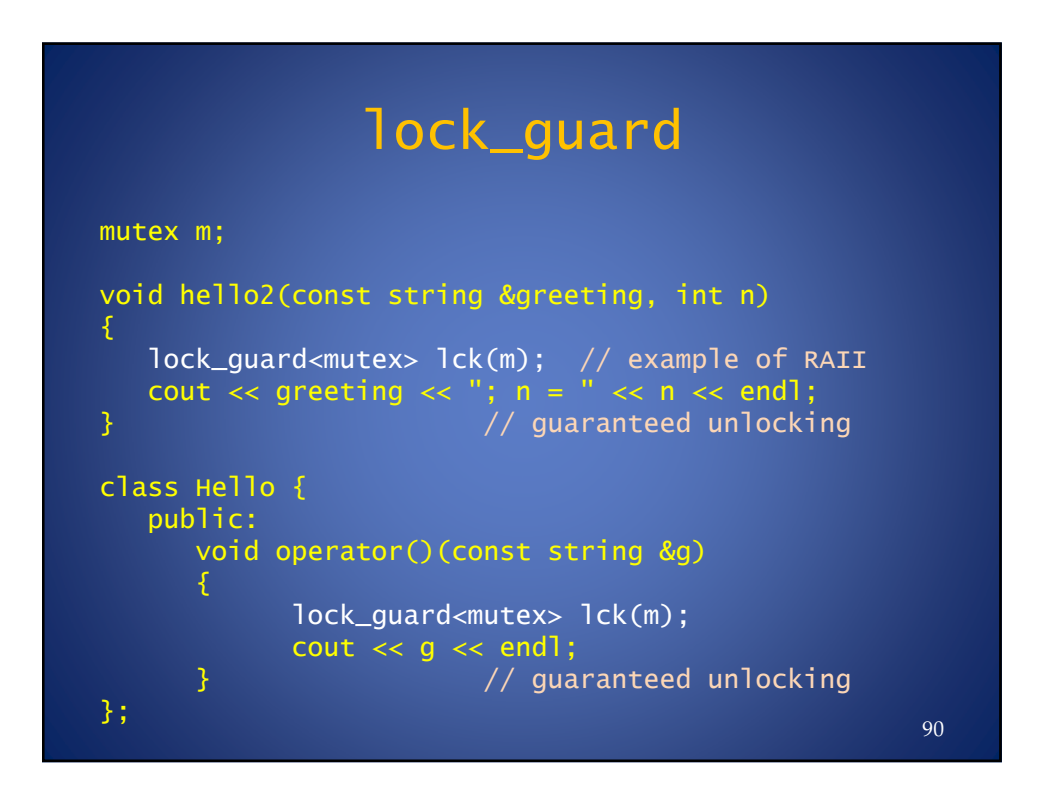

#### Returning values from threads

• Consider a system for predicting the weather. We begin with a Forecast class:

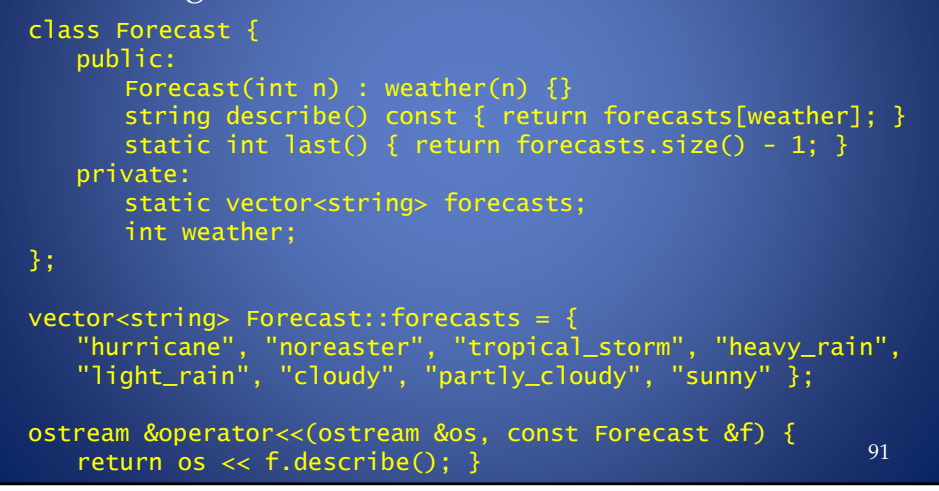

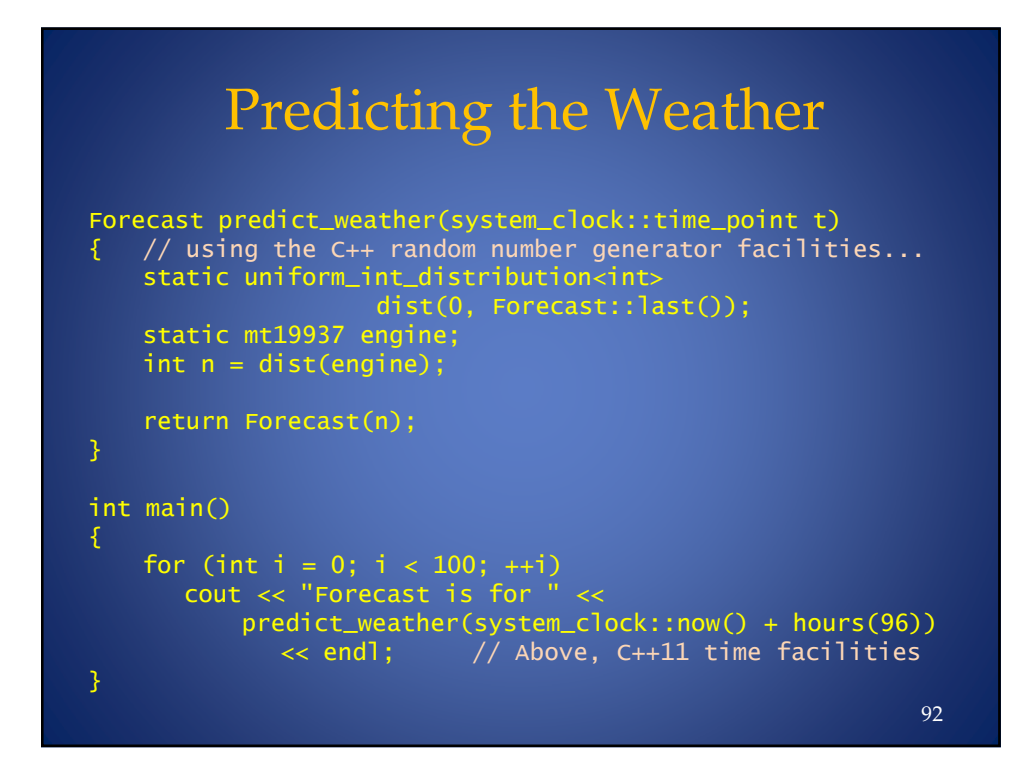

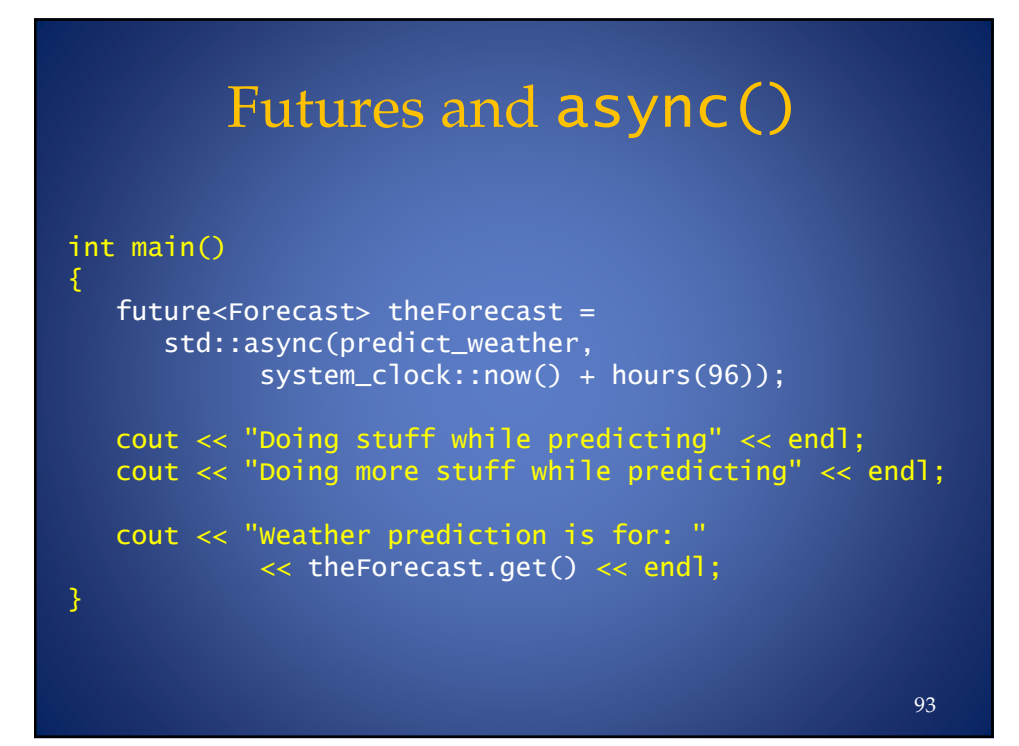

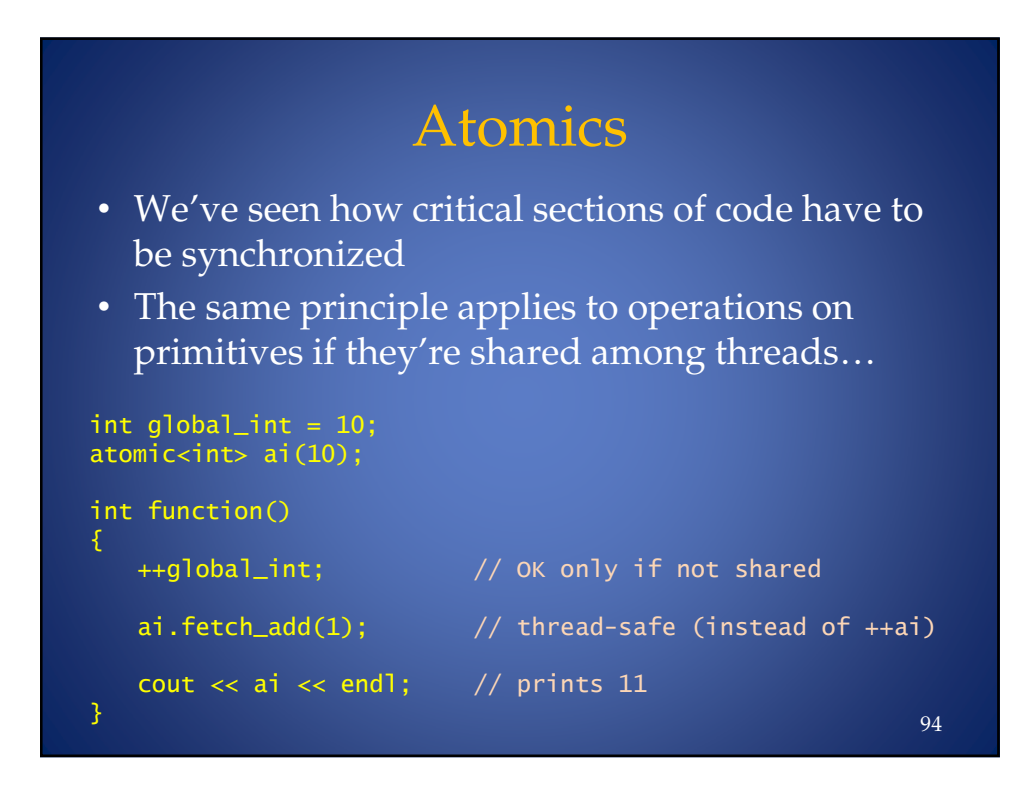

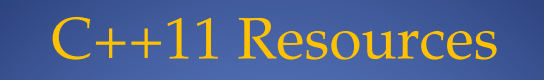

For live links to resources listed here and more, please visit my "links" page at BD Software: www.bdsoft.com/links.html

- The C++ Standards Committee: www.open-std.org/jtc1/sc22/wg21 (Draft C++ Standard available for free download)
- Scott Meyers' Summary of Feature Availability in MSVC and gcc: www.aristeia.com/C++11/C++11FeatureAvailability.htm (Note the 'tabs' at the bottom of the page!)

95

Overviews of C++11 • Bjarne Stroustrup's C++11 FAQ: www2.research.att.com/~bs/C++0xFAQ.html • Wikipedia C++11 page: en.wikipedia.org/wiki/C++0x • Elements of Modern C++ Style (Herb Sutter): herbsutter.com/elements-of-modern-c-style/ • Scott Meyers' *Overview of the New C++ (C++11)* http://www.artima.com/shop/ overview\_of\_the\_new\_cpp 96

## Video Presentations

#### • Herb Sutter

- "Why C++?" (keynote talk from *C++ and Beyond 2011*):
	- channel9.msdn.com/posts/ C-and-Beyond-2011-Herb-Sutter-Why-C
- "Writing modern C++ code: how C++ has evolved over the years":

channel9.msdn.com/Events/BUILD/ BUILD2011/TOOL-835T

- Going Native 2012 (@ µSoft) Talks
	- Bjarne, Herb, Andre, "STL", many others: http://channel9.msdn.com/Events/GoingNative/ GoingNative-2012  $_{\rm 97}$

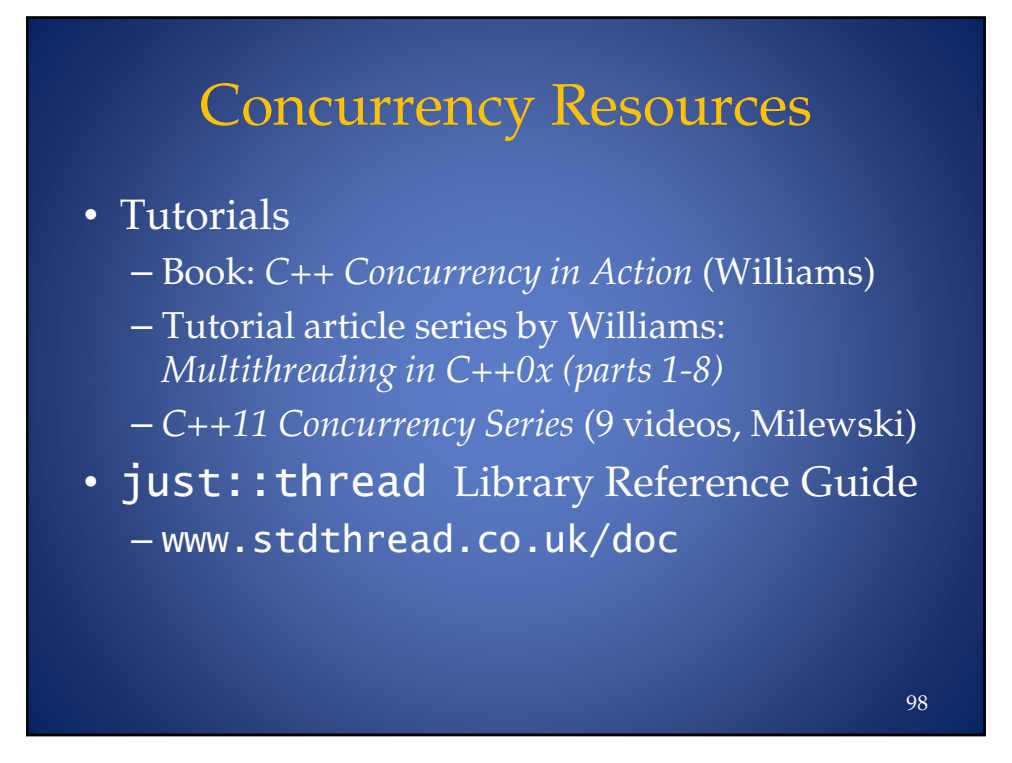

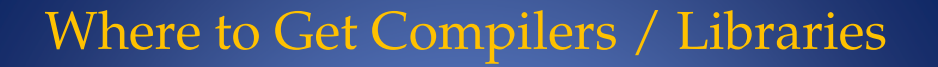

• Twilight Dragon Media (TDM) gcc compiler for **Windows** 

tdm-gcc.tdragon.net/start

- Visual C++ 2010 Express compiler www.microsoft.com/visualstudio/en-US/ products/2010-editions/visual-cpp-express
- Boost libraries www.boost.org
- Just Software Solutions (just::thread library) www.stdthread.co.uk
- If running under Cygwin, a Wiki on building the latest gcc distro under that environment: http://cygwin.wikia.com/wiki/ How\_to\_install\_a\_newer\_version\_of\_GCC

*"There are only two kinds of languages: the ones people complain about and the ones nobody uses." -*Bjarne Stroustrup

Thanks for attending! (And enjoy all the drilling-down yet to come this week!)

> Leor Zolman leor@bdsoft.com For all links cited, please visit: www.bdsoft.com/links.html

> > 100

99